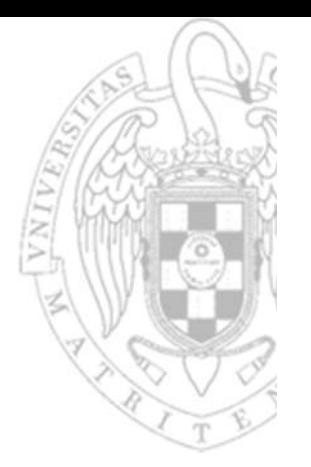

#### Tema 1:**Representación digital de la información**

Fundamentos de computadores I

**José Manuel Mendías Cuadros***Dpto. Arquitectura de Computadores y Automática Universidad Complutense de Madrid*

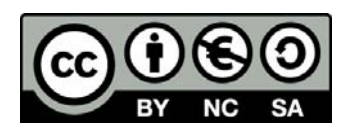

# **Contenidos**

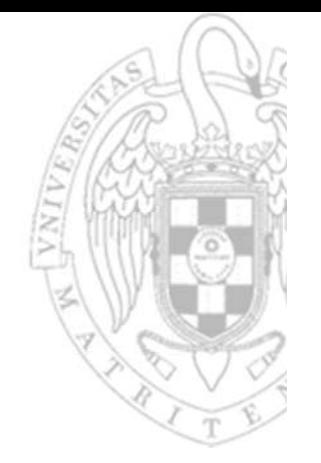

- Introducción de conceptos.
- Sistemas de numeración: binario, octal y hexadecimal.
- Aritmética binaria.
- **√ Conversión entre bases.**
- Representación de números enteros: MyS, C1 y C2.
- Aritmética entera: MyS y C2.
- Otras codificaciones.

Transparencias basadas en los libros:

- R. Hermida, F. Sánchez y E. del Corral. *Fundamentos de computadores.*
- D. Gajsky. *Principios de diseño digital.*

# **Concepto de sistema**

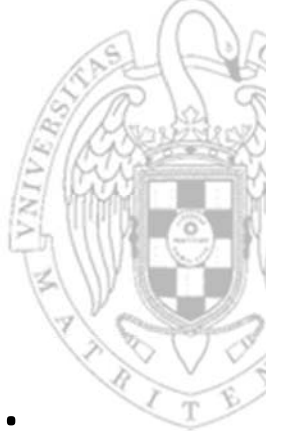

- Sistema: caja "negra" que a lo largo del tiempo:
	- o Recibe información por sus entradas, x(t).
	- o Procesa dicha información según una cierta función, F.
	- o Genera información por sus salidas, z(t).

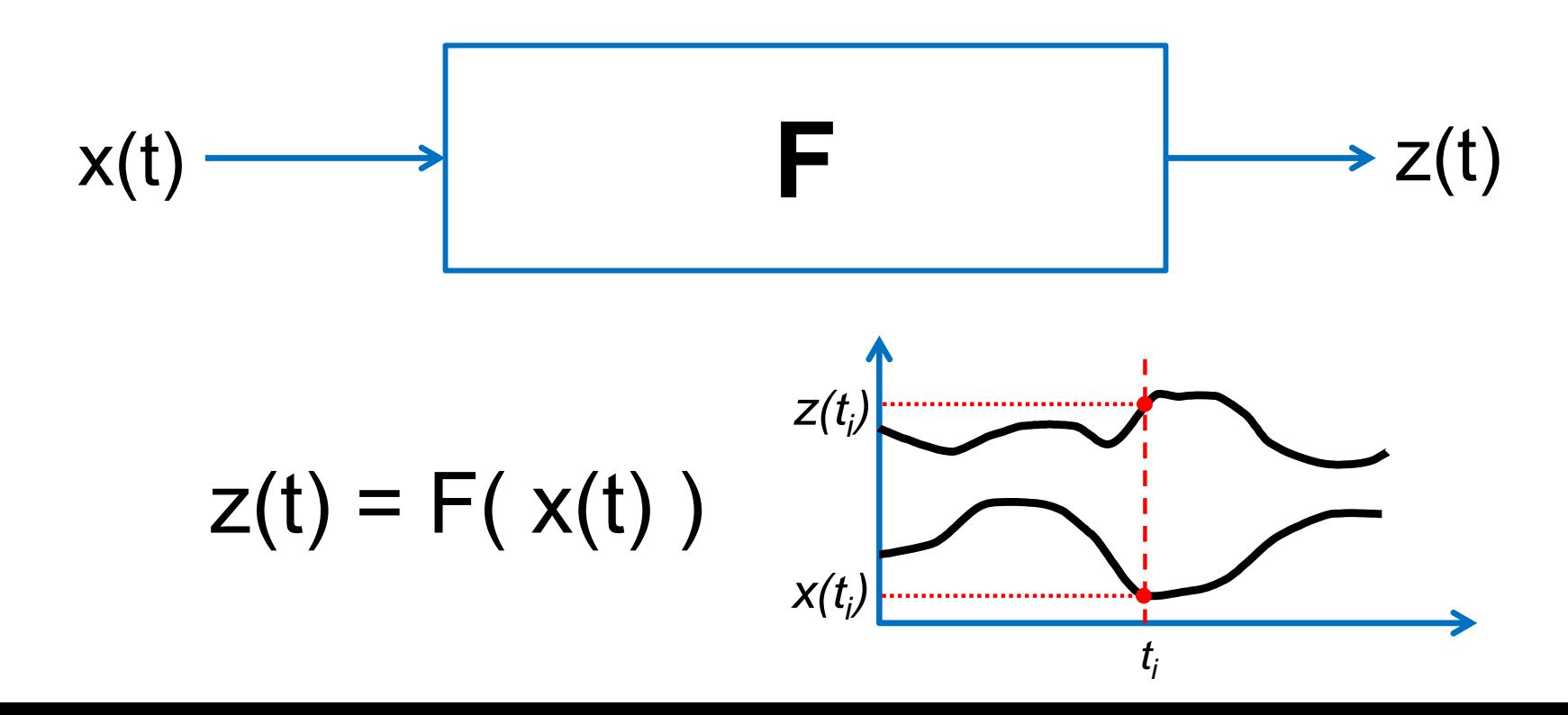

# **Analógicos vs. digitales**

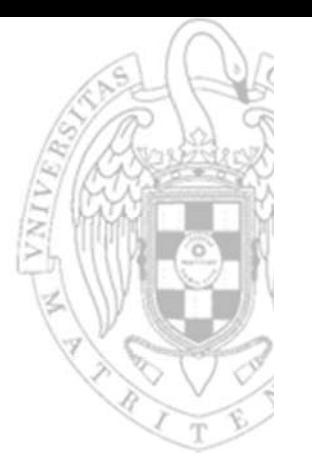

#### Sistema analógico

- o Los valores que pueden tomar las entradas/salidas pertenecen a un espectro continuo de valores.
- Sistema digital
	- o Los valores que pueden tomar las entradas/salidas están restringidos a un conjunto discreto de valores.

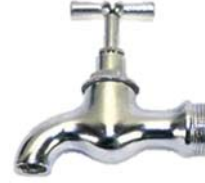

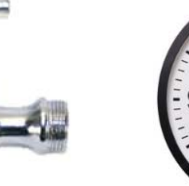

n an

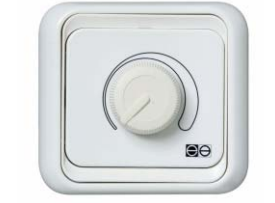

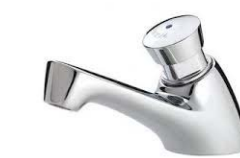

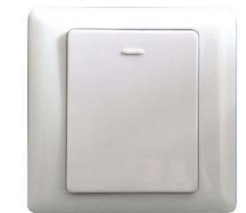

Los sistemas analógicos establecen semejanzas, los digitales numerizan

## **Combinacionales vs. secuenciales**

#### Sistema combinacional

#### $z(t_i) = F(x(t_i))$

- o La salida en cada instante depende exclusivamente del valor de la entrada en ese instante.
- Sistema secuencial

```
\mathsf{z}(\mathsf{t}_{\mathsf{i}})=\mathsf{F}(\;\mathsf{x}(\mathsf{t})\;), con \mathsf{t}\in[0,\,\mathsf{t}_{\mathsf{i}}]
```
o La salida en cada instante depende del valor de la entrada en ese instante y de todos los valores que la entrada ha tomado con anterioridad.

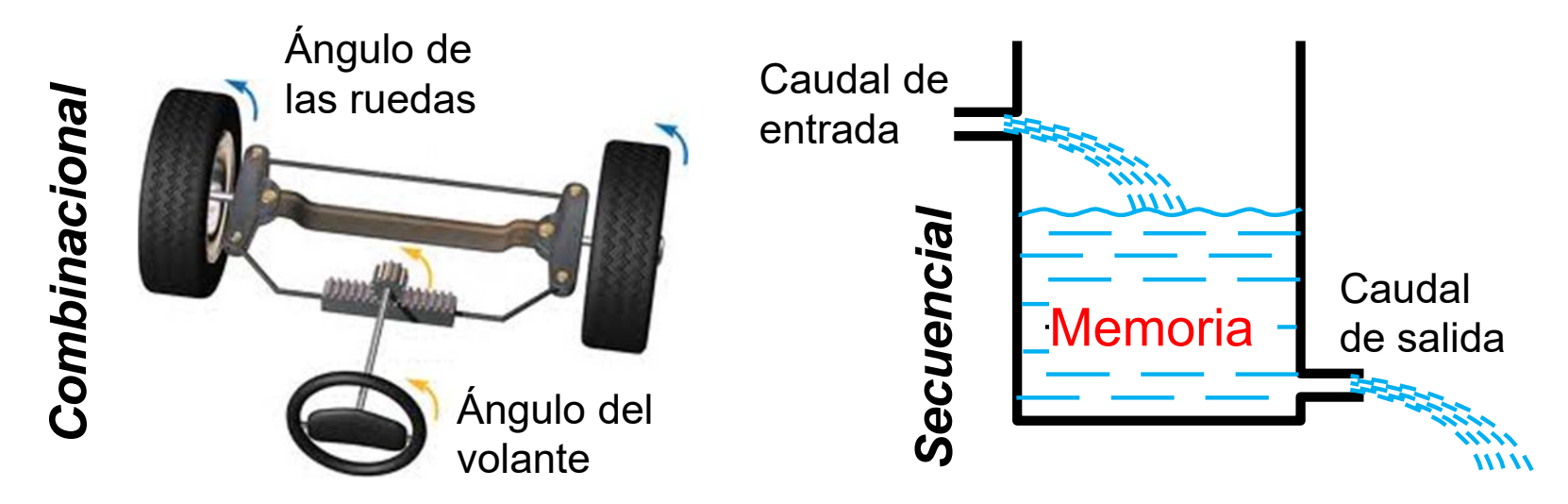

# **Asíncronos vs. síncronos**

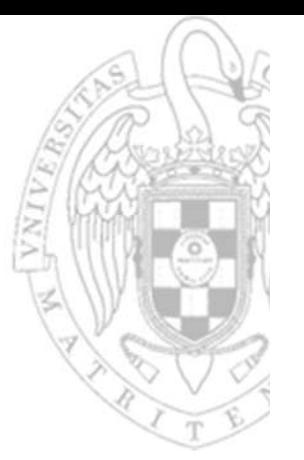

#### Asíncronos

- o Las entradas/salidas pueden cambiar en cualquier momento.
- Síncronos
	- o Las entradas/salidas solo pueden cambiar en un conjunto discreto de instantes definidos por una señal de reloj.

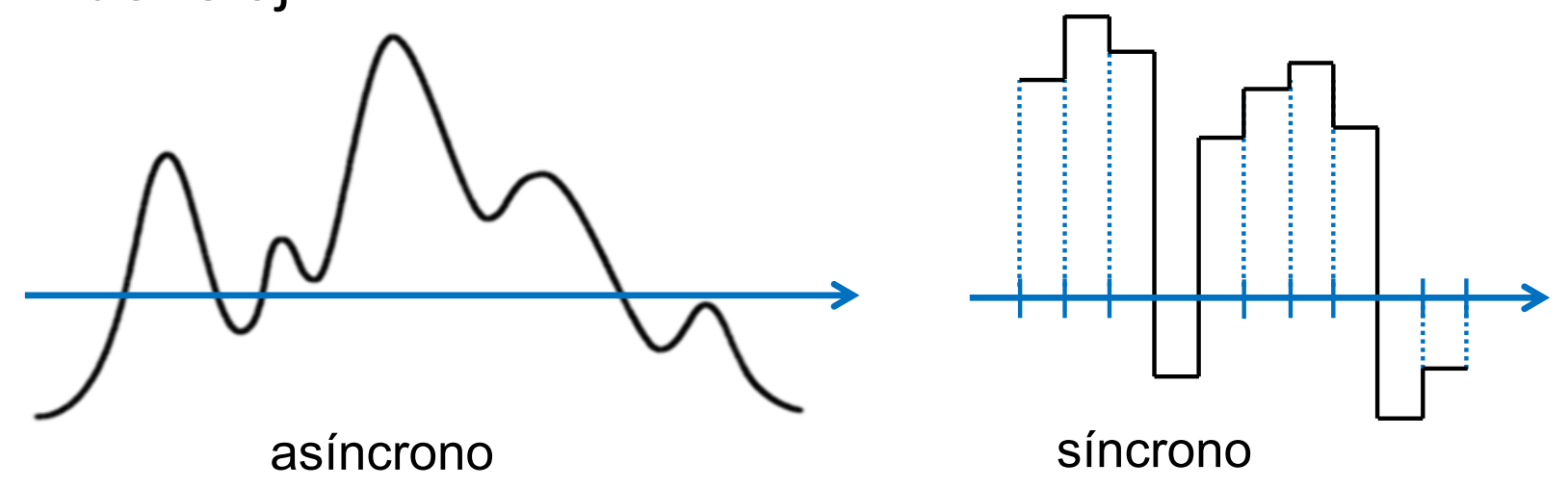

## Especificación vs. implementación

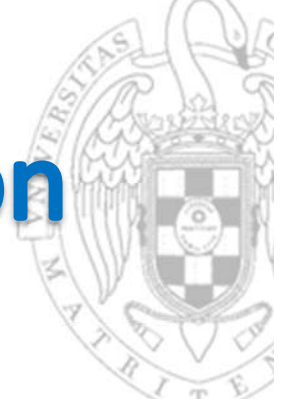

#### **Especificación (¿qué hace?)**

- o Descripción del comportamiento de un sistema sin precisar cómo está constituido.
- Implementación (¿cómo está hecho?)
	- o Descripción de un sistema en base a un conjunto de elementos más simples interconectados.

*Coche (RAE):Vehículo automóvil de tamaño pequeño o mediano, destinado al transporte de personas y con capacidad no superior a nueve plazas.*

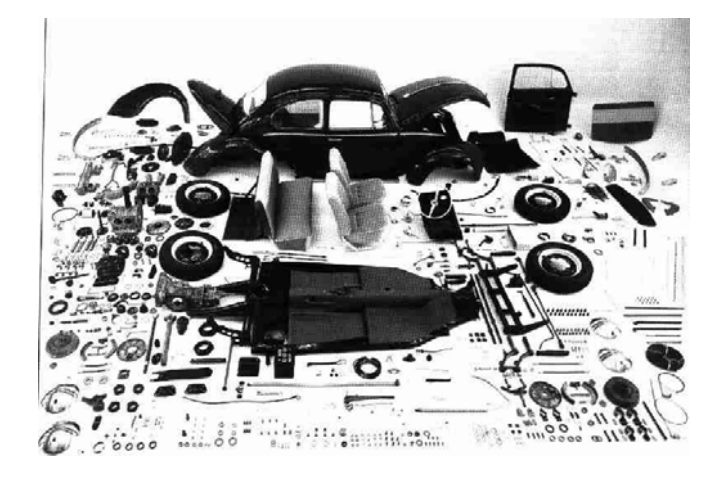

# Síntesis vs. análisis

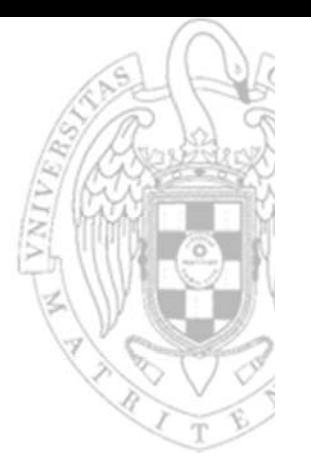

#### **Síntesis (o diseño)**

- o Proceso de obtener una implementación que tenga el comportamiento definido por una especificación dada.
- Análisis

o Proceso de obtener el comportamiento de una implementación dada.

Para una especificación dada existen multitud de implementaciones válidas.

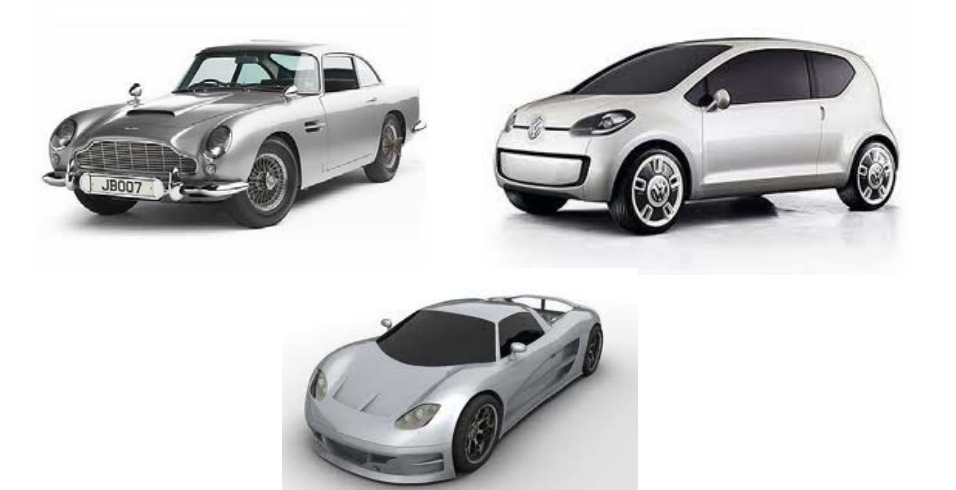

# **Temario**

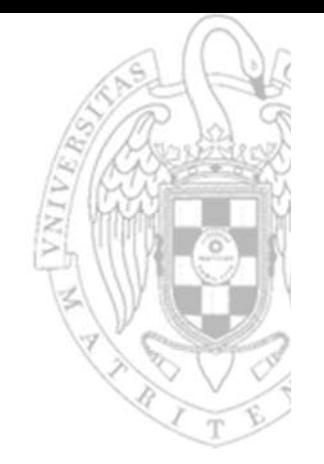

- 
- 
- 
- 
- 
- 1. Representación digital de la información.<br>
2. Especificación de sistemas combinacionales.<br>
3. Implementación de sistemas combinacionales.<br>
4. Módulos combinacionales básicos.<br>
5. Especificación de sistemas secuenciales
	-
	-

# Sistemas de numeración

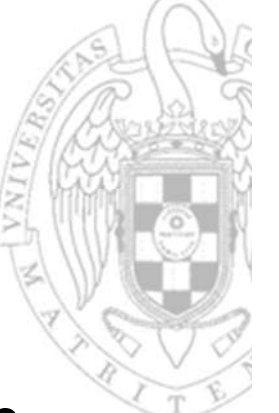

- Mecanismo que permite dar una representación gráfica a cada número.
- **Se define por:** 
	- o Un conjunto discreto de símbolos (dígitos) cada uno de los cuales representa directamente un número.
		- la cardinalidad de este conjunto se llama BASE.
	- o Un conjunto discreto de reglas de generación (notación) que permiten representar números mayores usando más de un dígito.
	- o Un conjunto de reglas de manipulación de símbolos (aritmética) que permite realizar coherentemente operaciones con números.

# **Notación posicional**

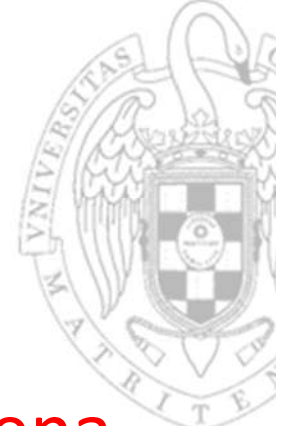

■ Cada cantidad se representa utilizando una cadena de dígitos distinta

$$
(a_{n-1}, a_{n-2}.... a_1, a_0)_r
$$

- $a_{n-1}$  es el dígito más significativo
- a<sub>o</sub> es el dígito menos significativo
- r es la base del sistema de numeración
- **El valor de cada dígito es función de la posición que** ocupa en la cadena (peso). El peso de la posición i en un sistema de *base r* es r<sup>i</sup>

(*valor dígito*)<sub>i</sub> = (*valor digito*) × r<sup>i</sup>

 El valor de una cadena es la suma del valor de cada uno de los dígitos que la forman.

# **Notación polinomial**

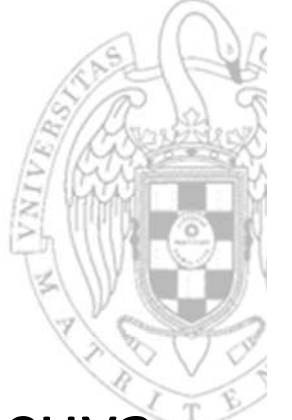

■ Cada cantidad se representa por un polinomio cuya resolución permite conocer el valor representado

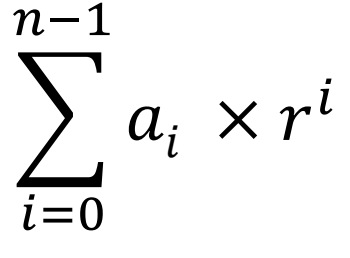

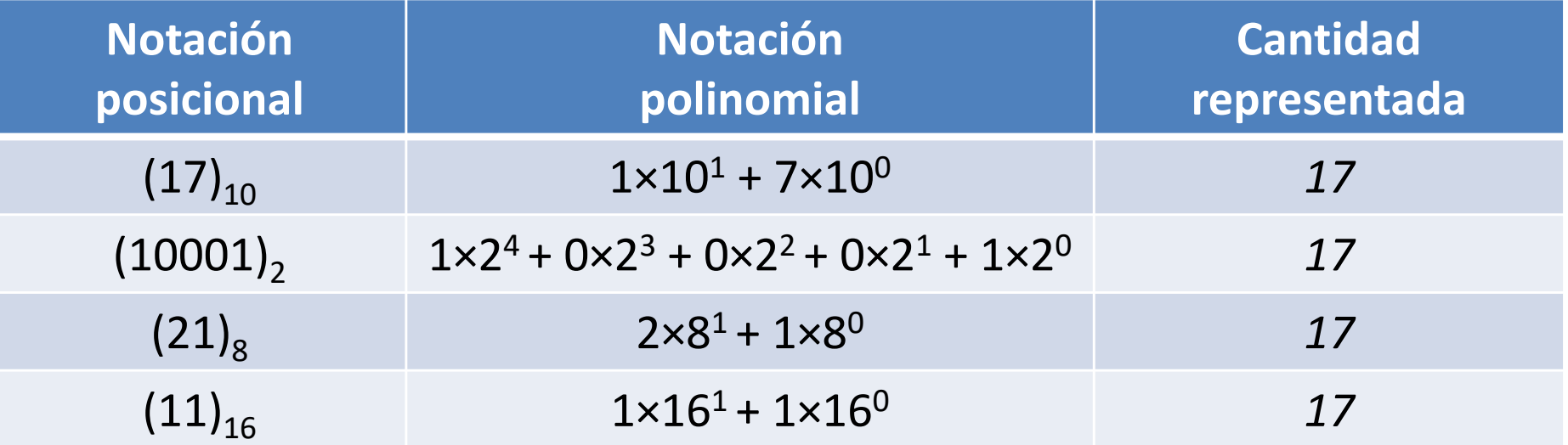

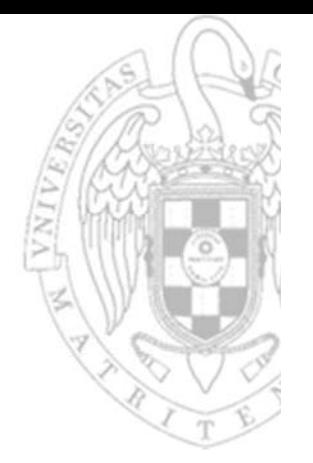

# Sistemas base 10, 2, 8 y 16

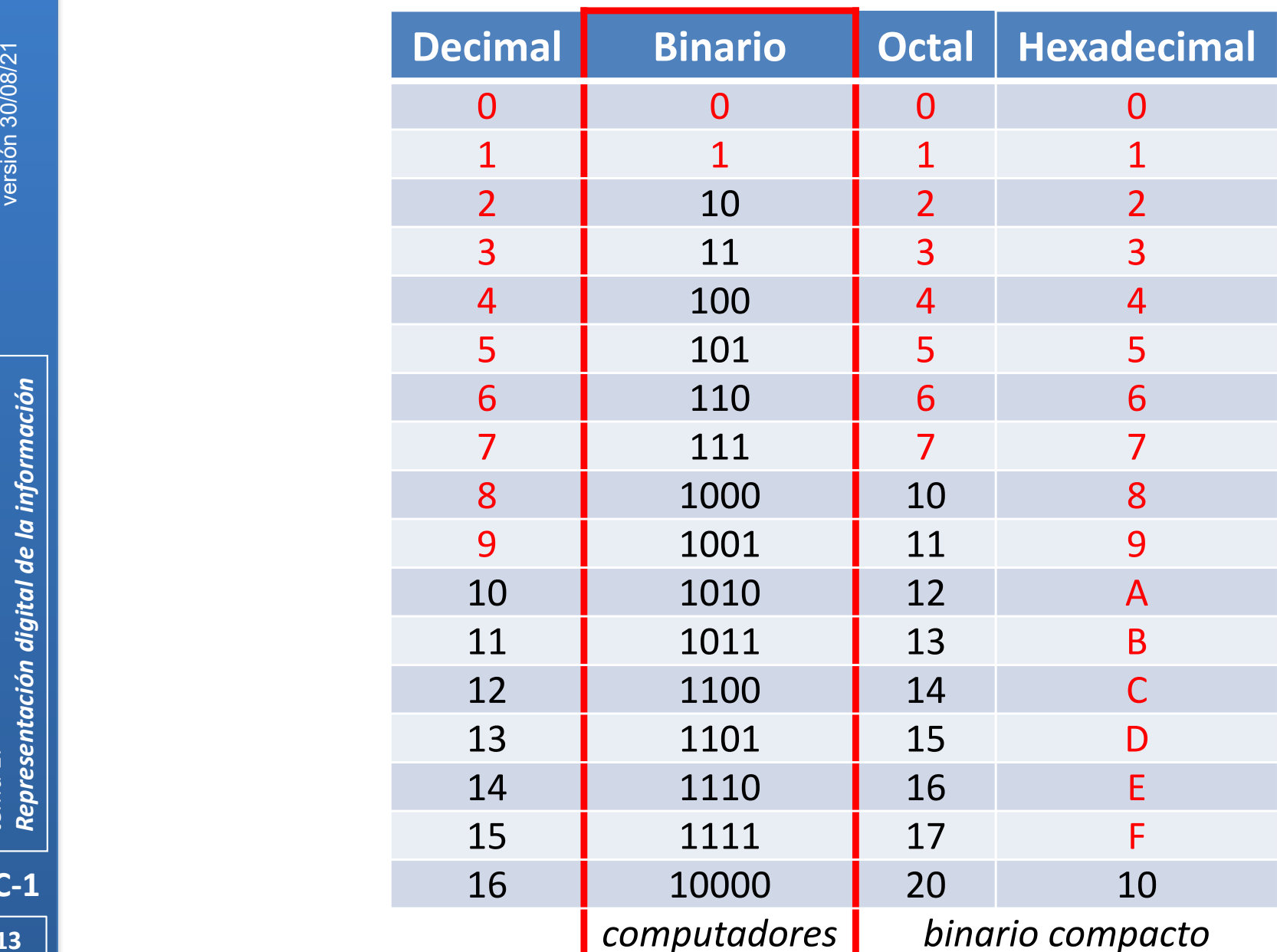

# **Aritmética binaria**

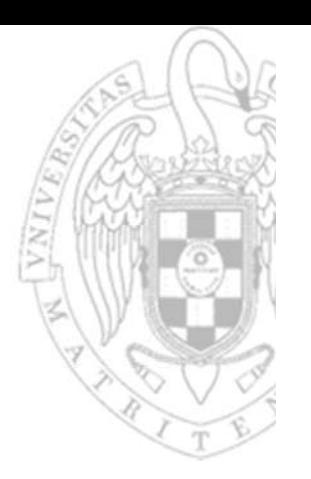

#### Aritmética de símbolos

#### o Las tablas de sumar, restar, multiplicar... dígitos.

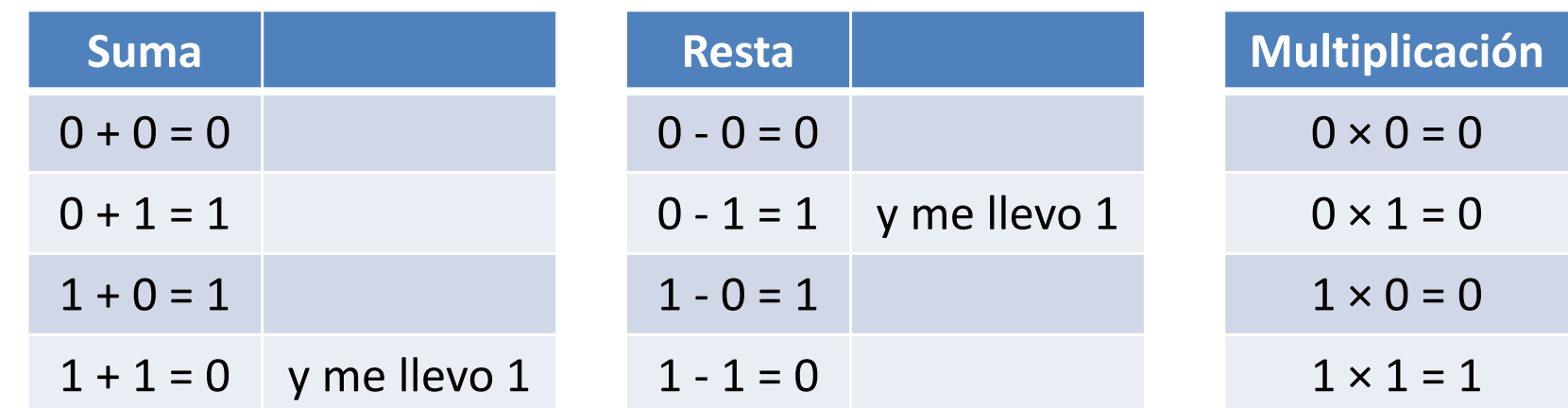

#### Aritmética de notación

o El mecanismo para sumar, restar, multiplicar... cadenas de dígitos.

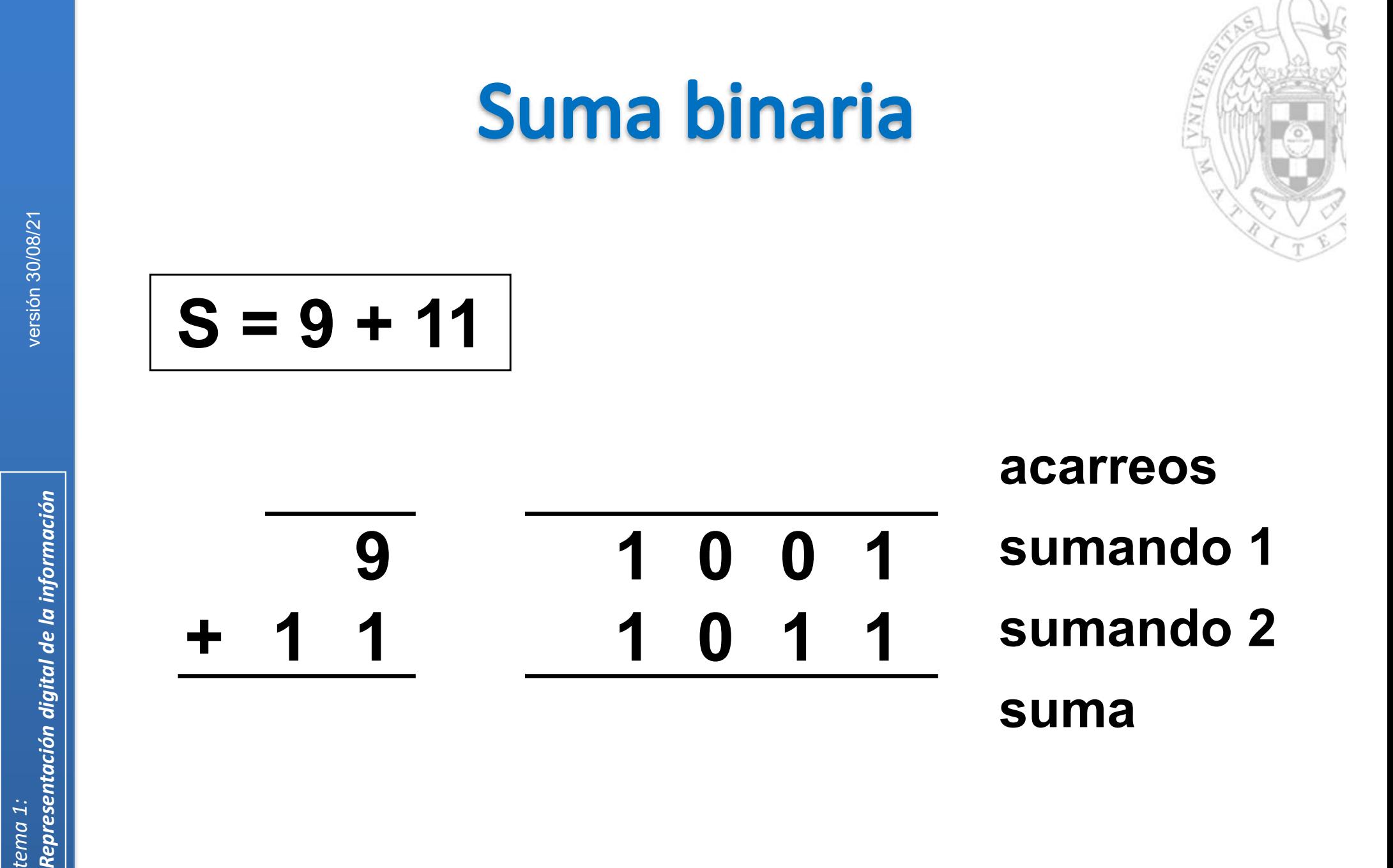

 $FC-1$ 

tema 1:

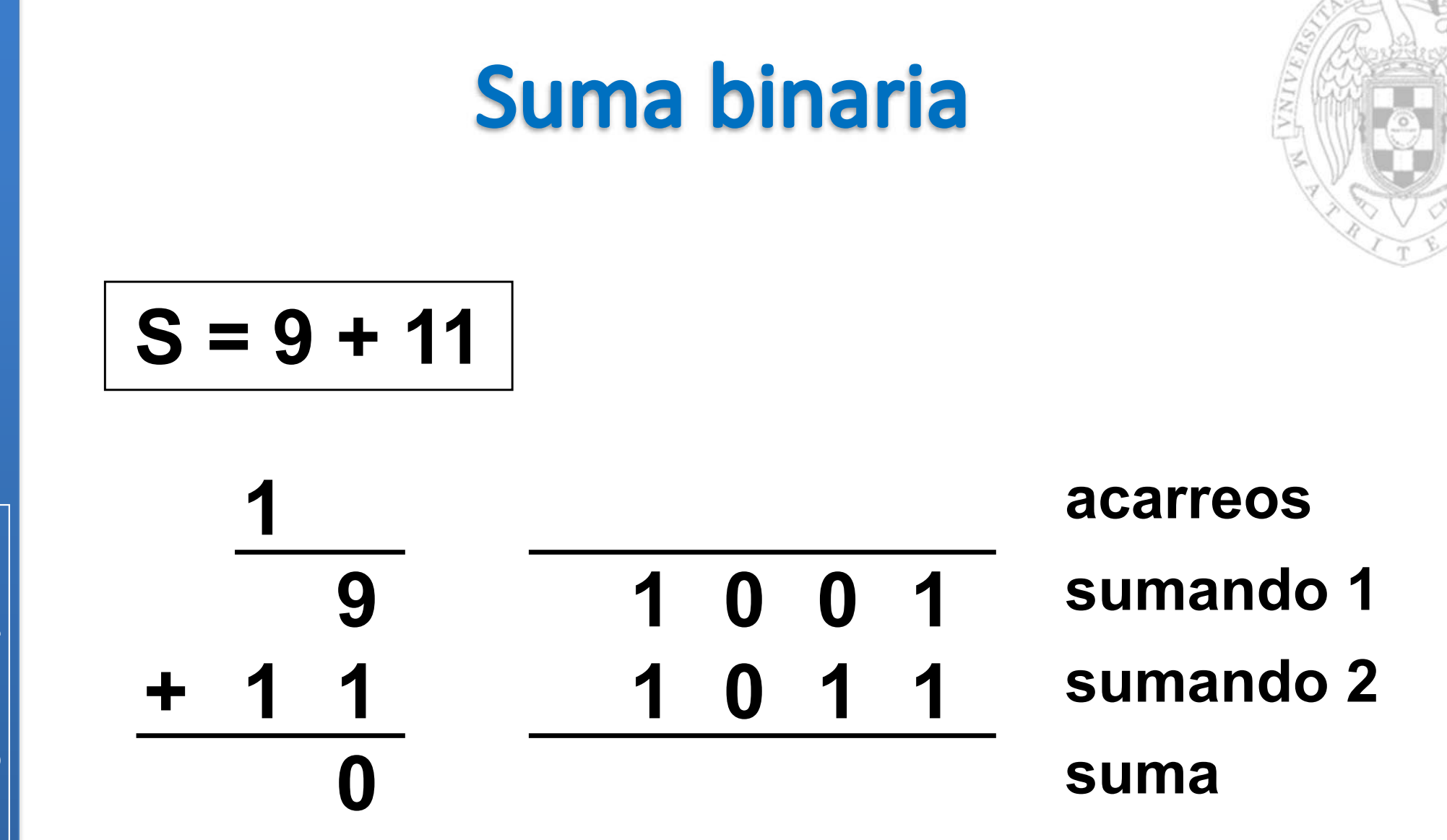

16

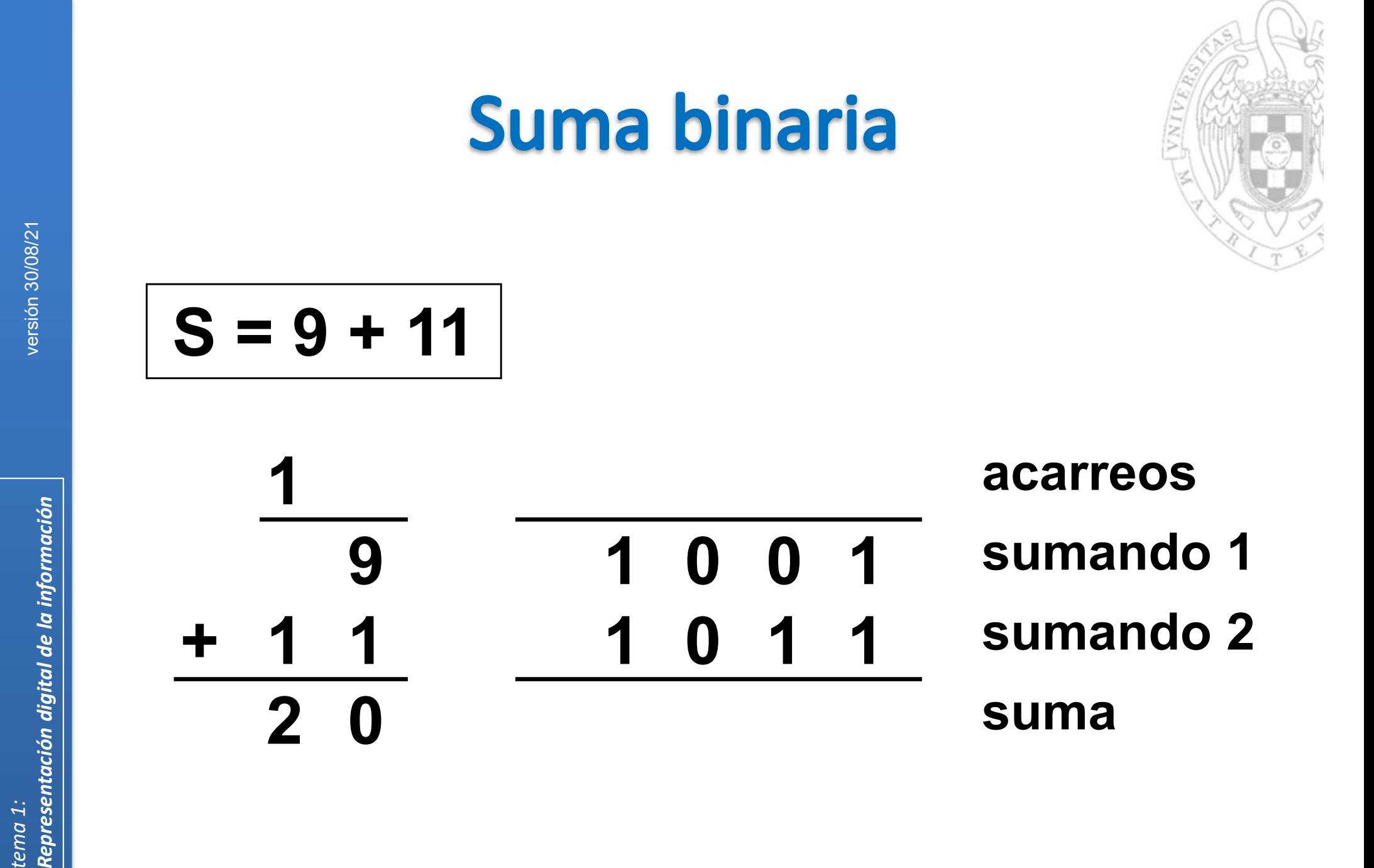

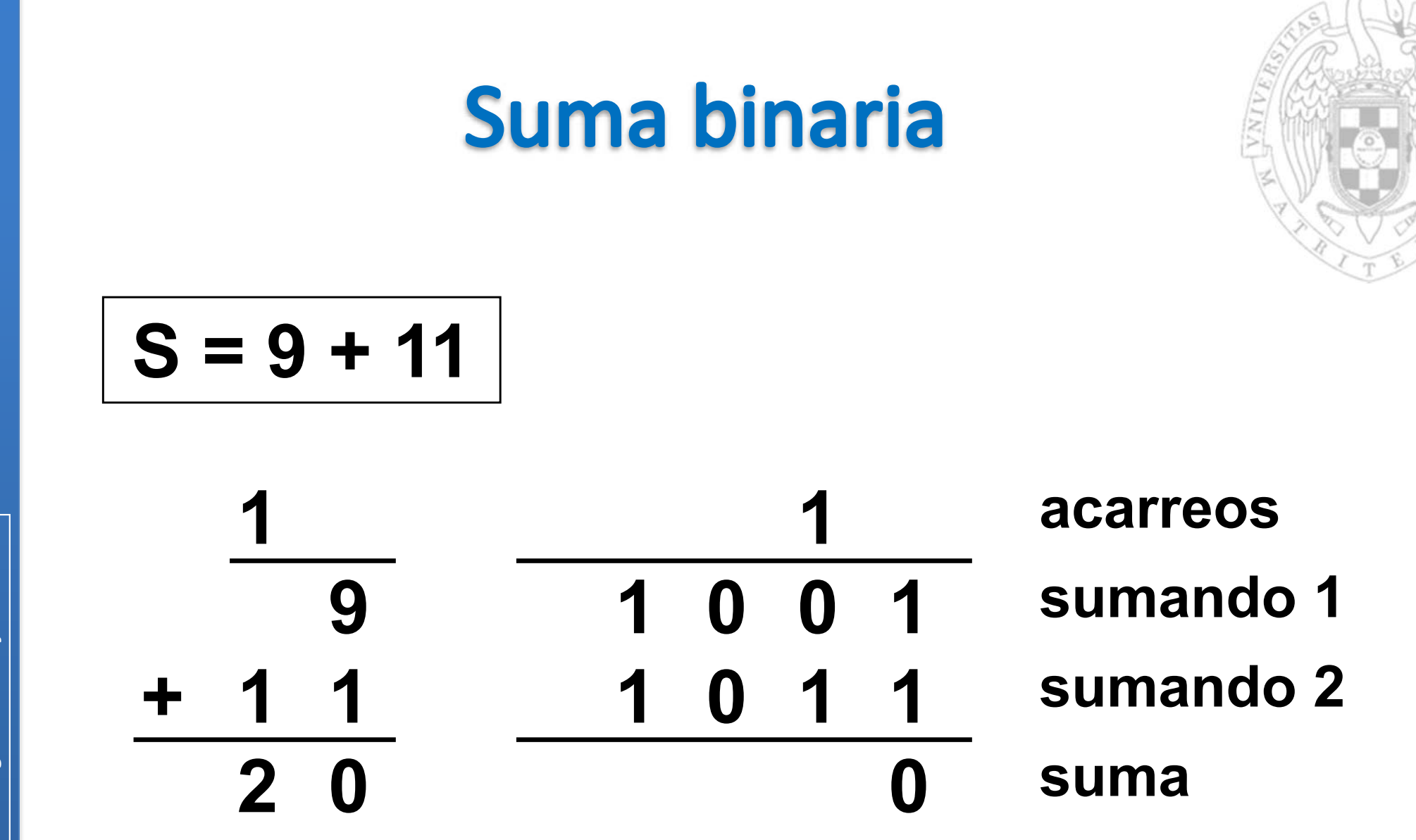

versión 30/08/21

Representación digital de la información tema 1:

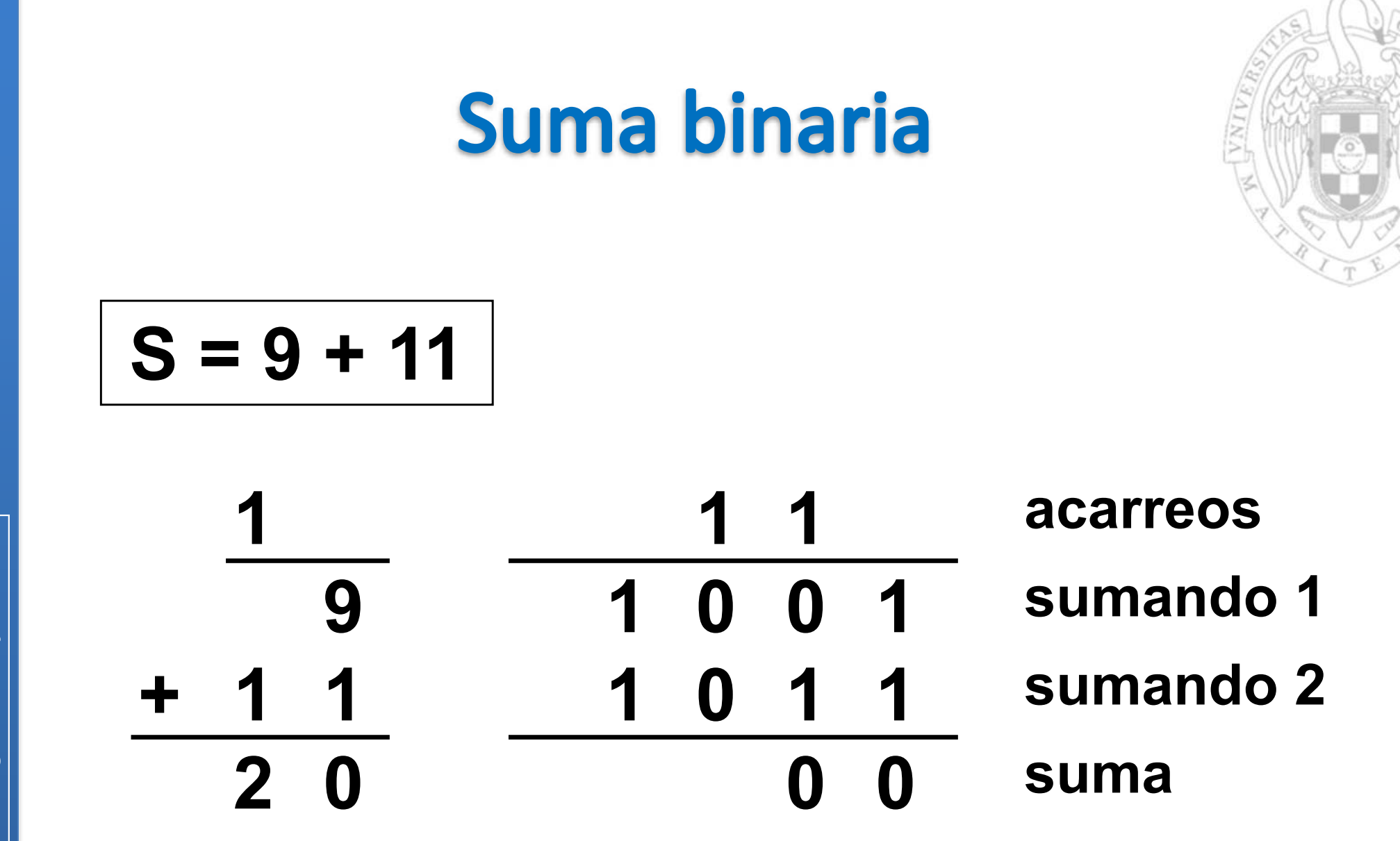

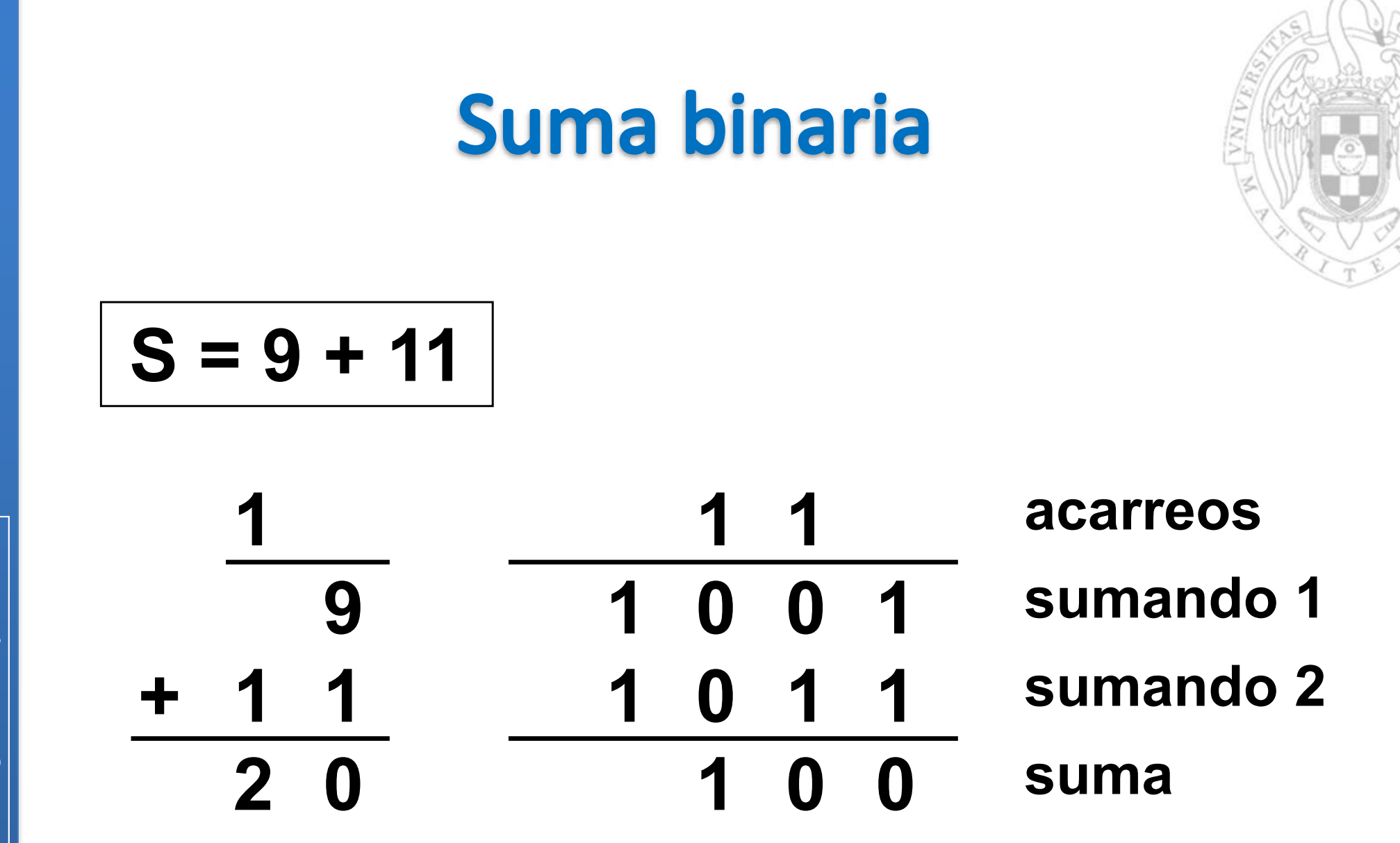

20

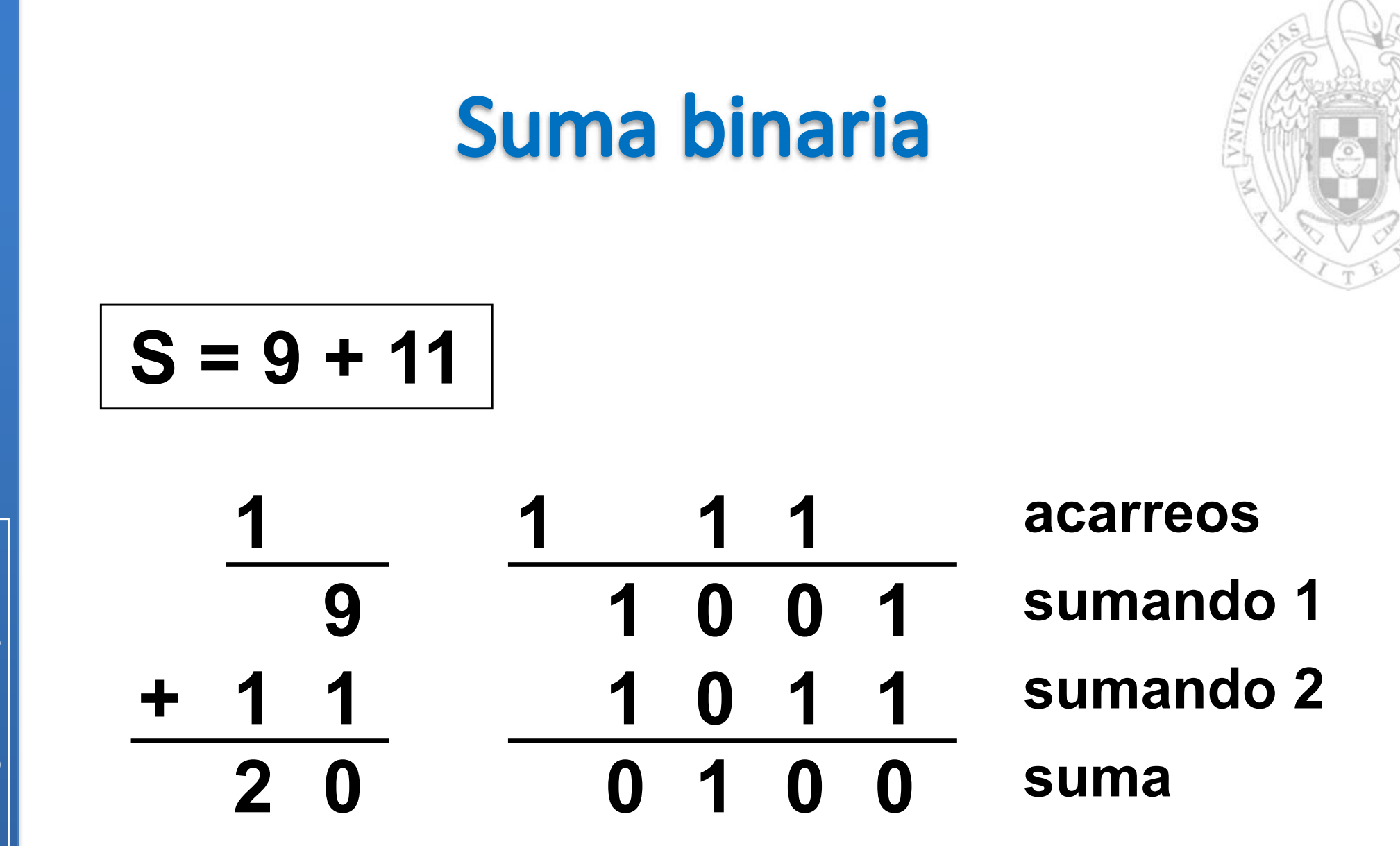

versión 30/08/21

Representación digital de la información tema 1:

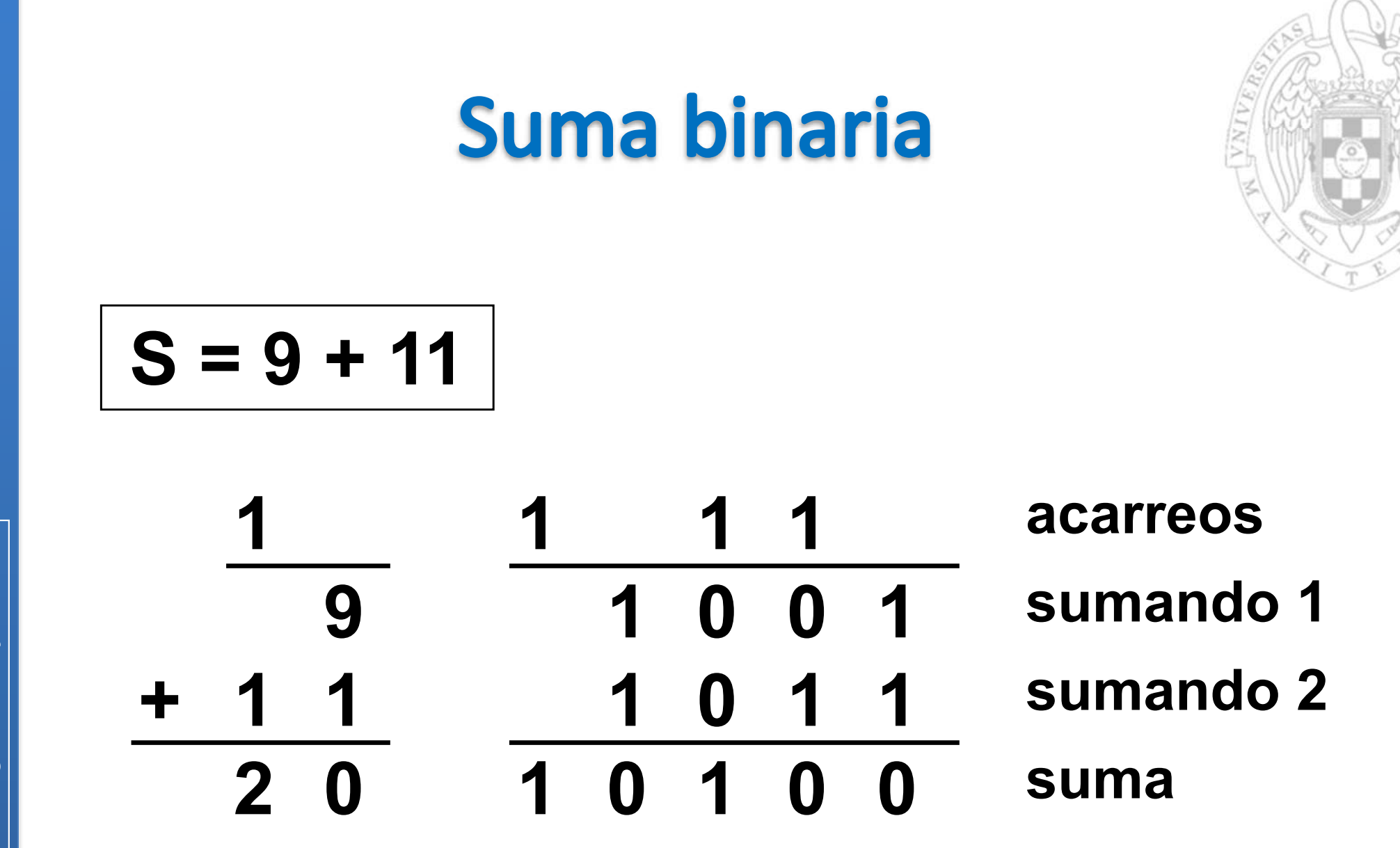

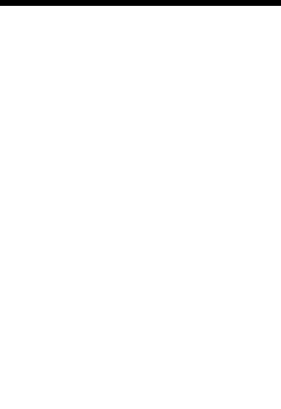

$$
R = 83 - 25
$$

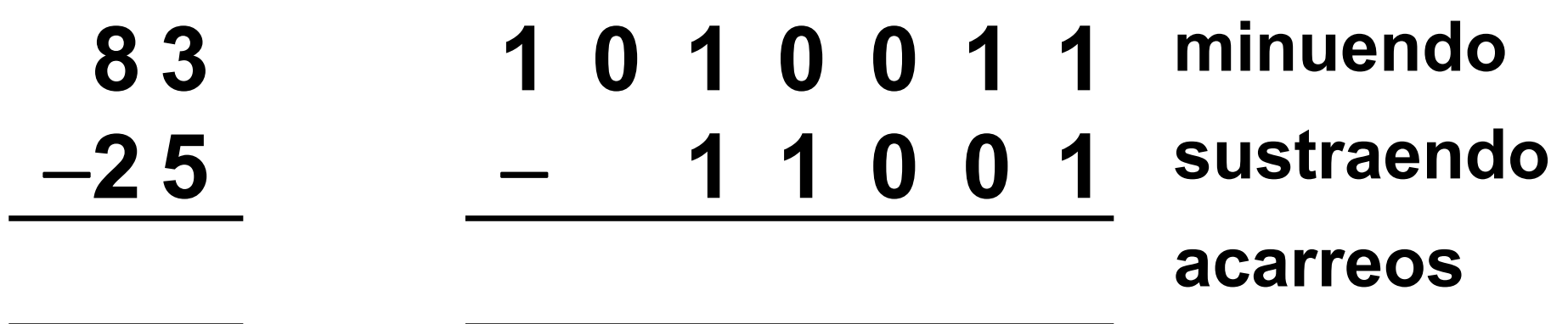

diferencia

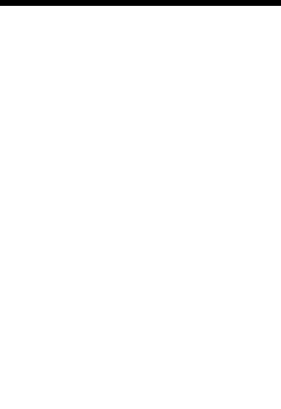

$$
R = 83 - 25
$$

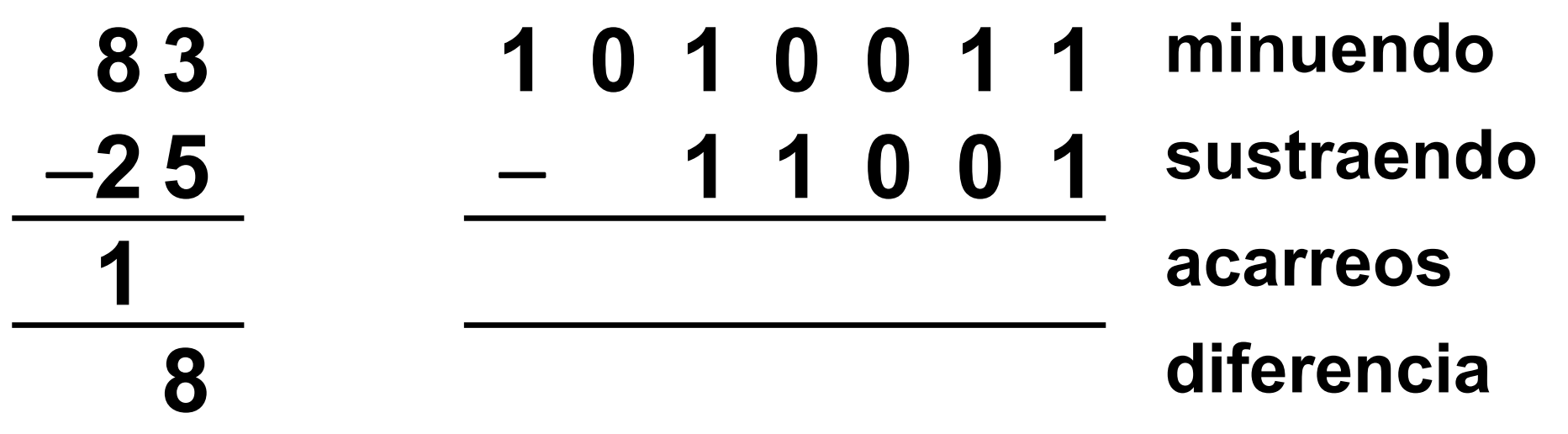

Versión 30/08/21

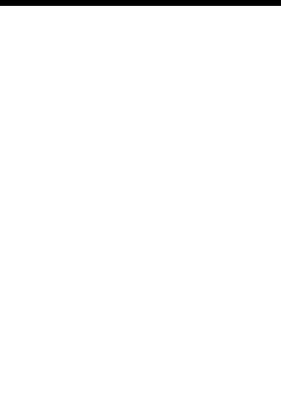

$$
R=83-25
$$

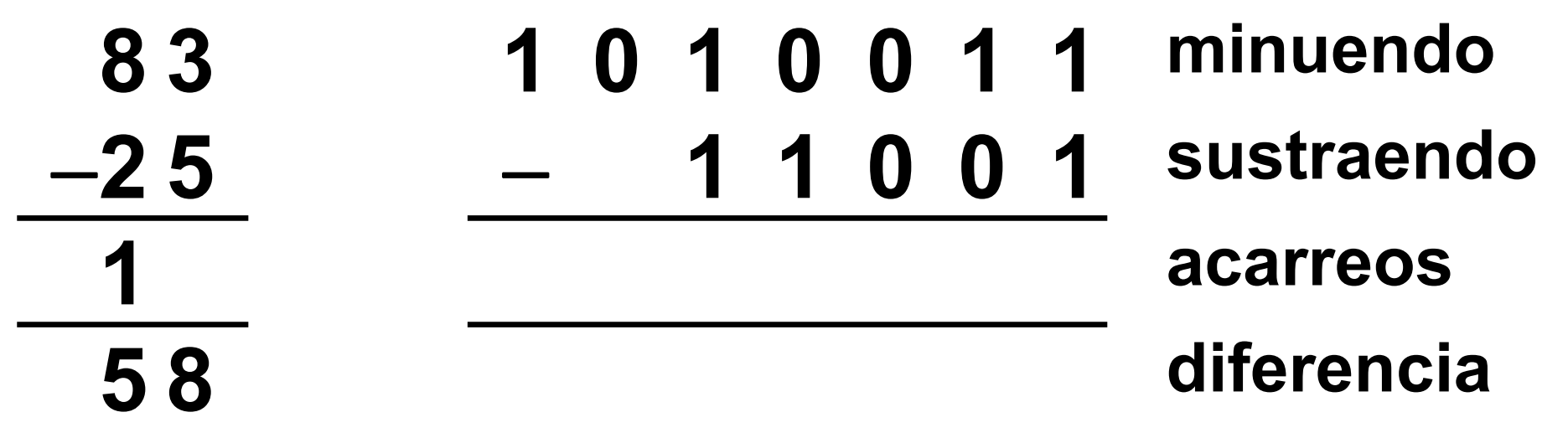

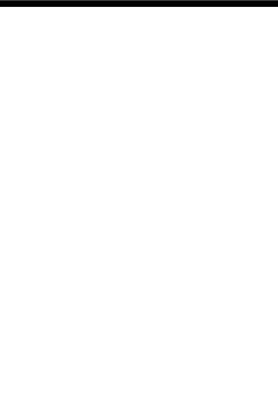

$$
R=83-25
$$

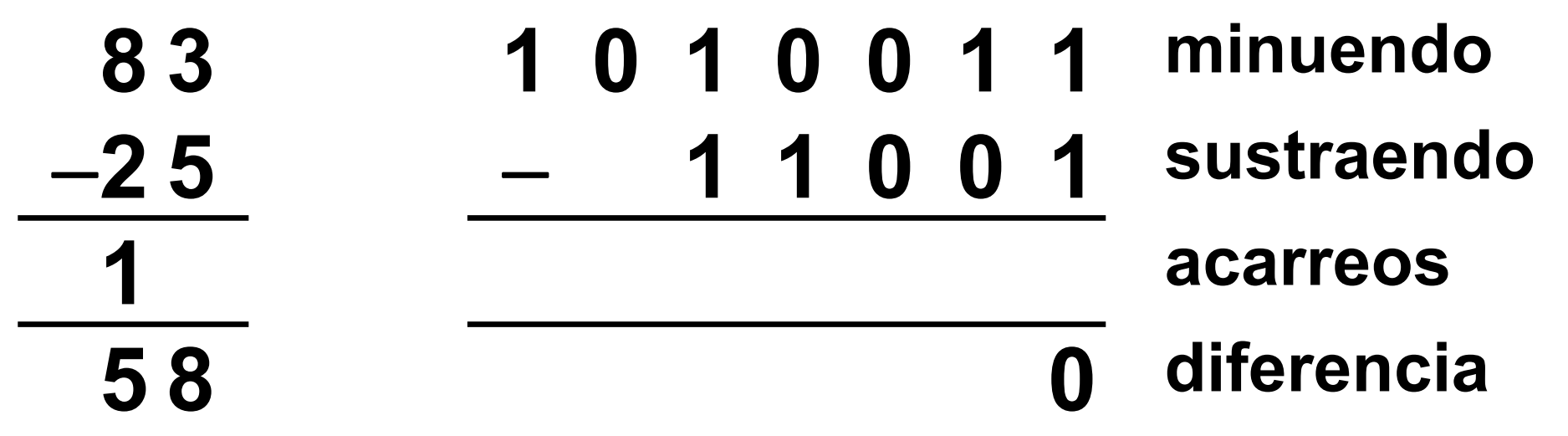

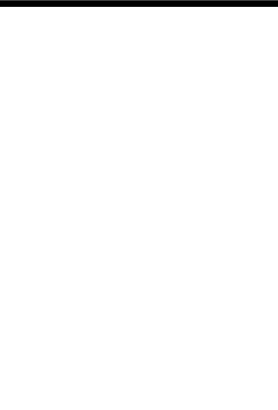

$$
R=83-25
$$

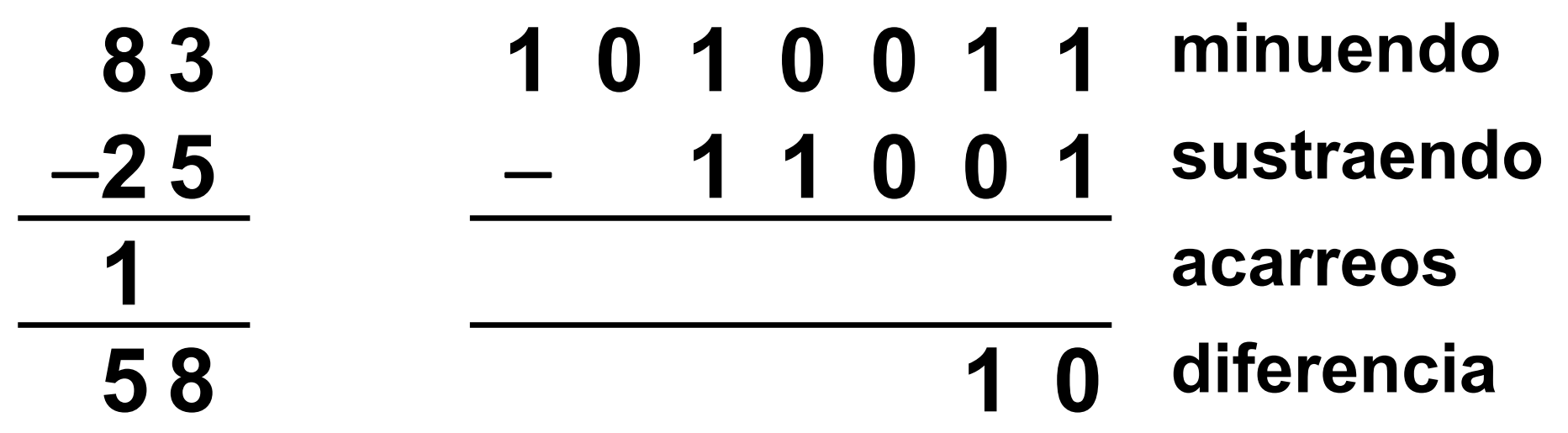

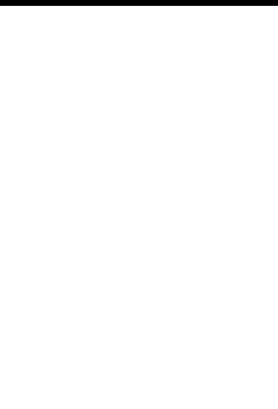

$$
R=83-25
$$

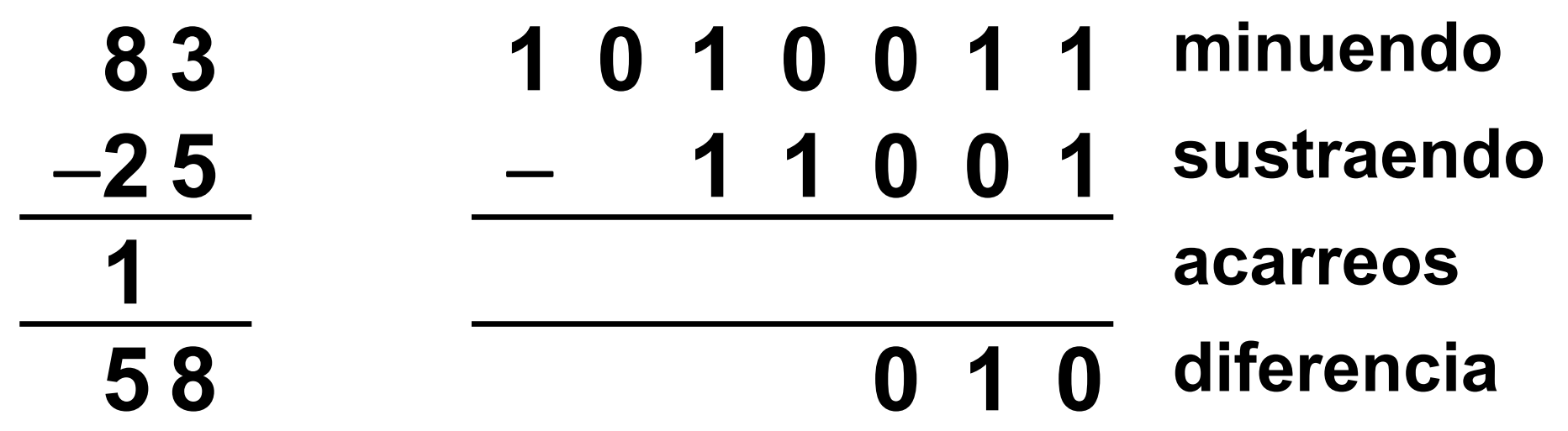

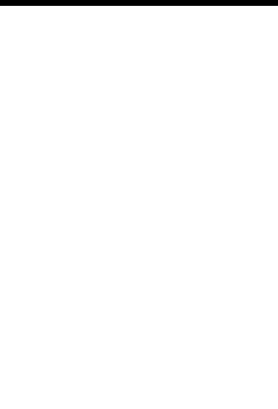

$$
R = 83 - 25
$$

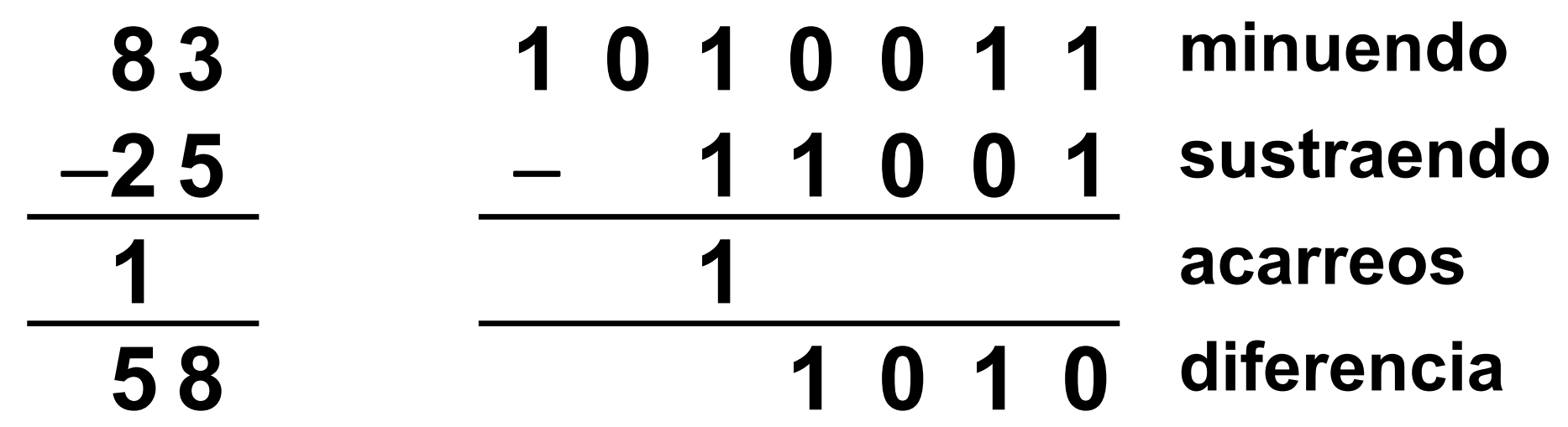

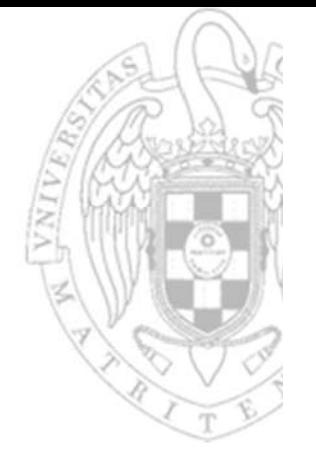

$$
R = 83 - 25
$$

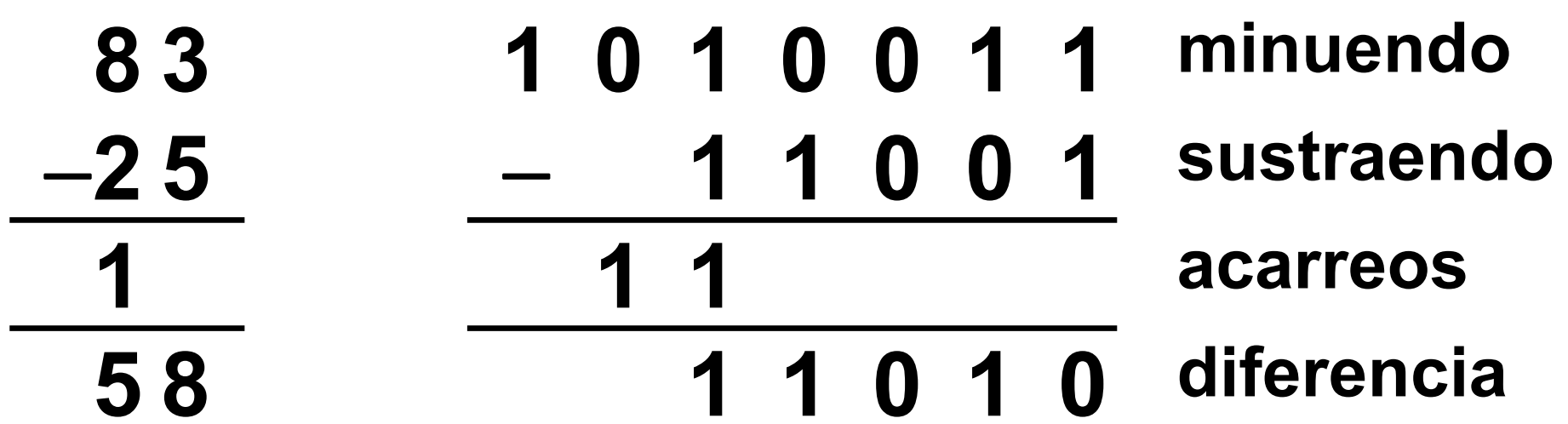

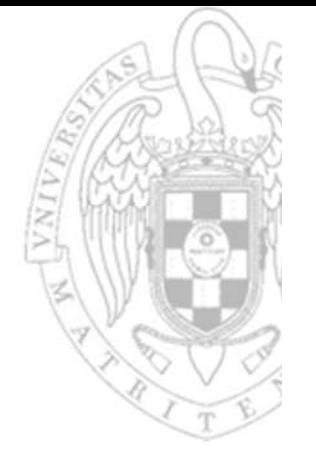

$$
R = 83 - 25
$$

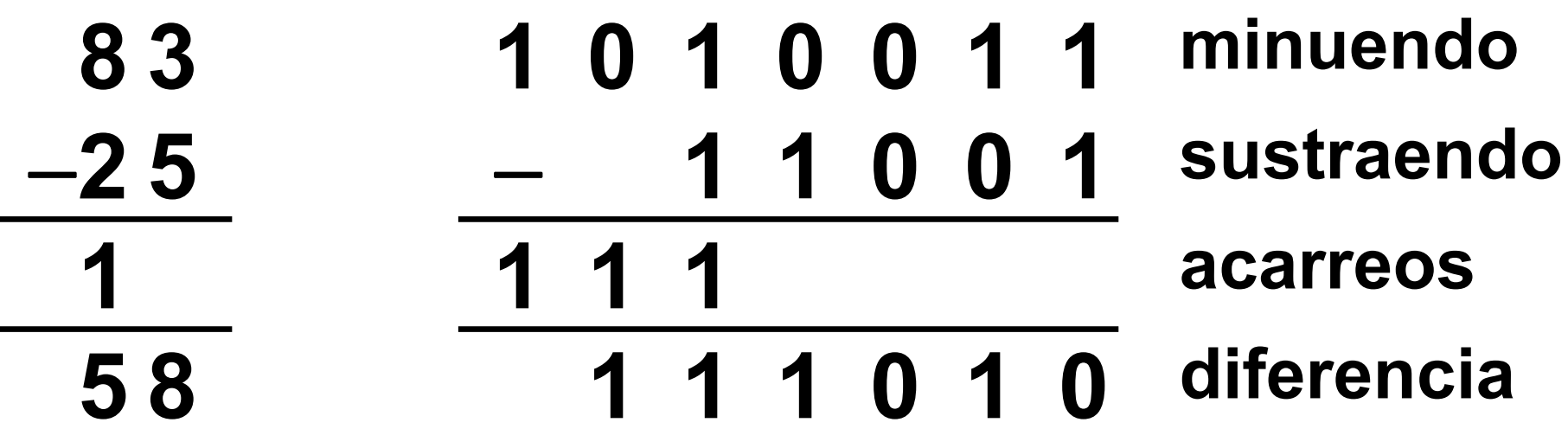

 $\blacksquare$ 

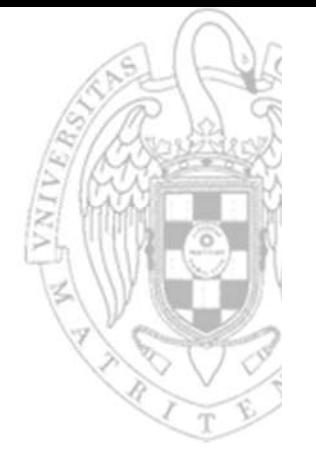

$$
R = 83 - 25
$$

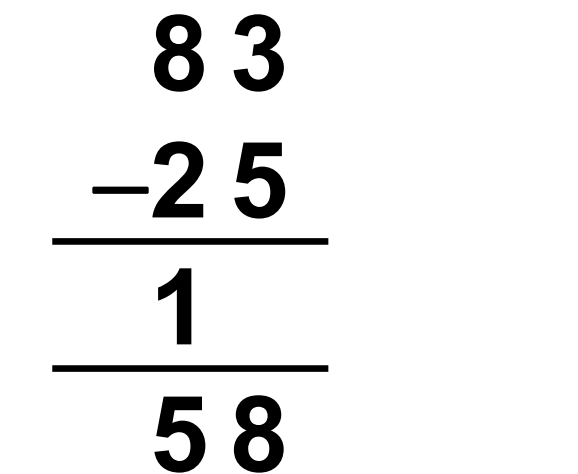

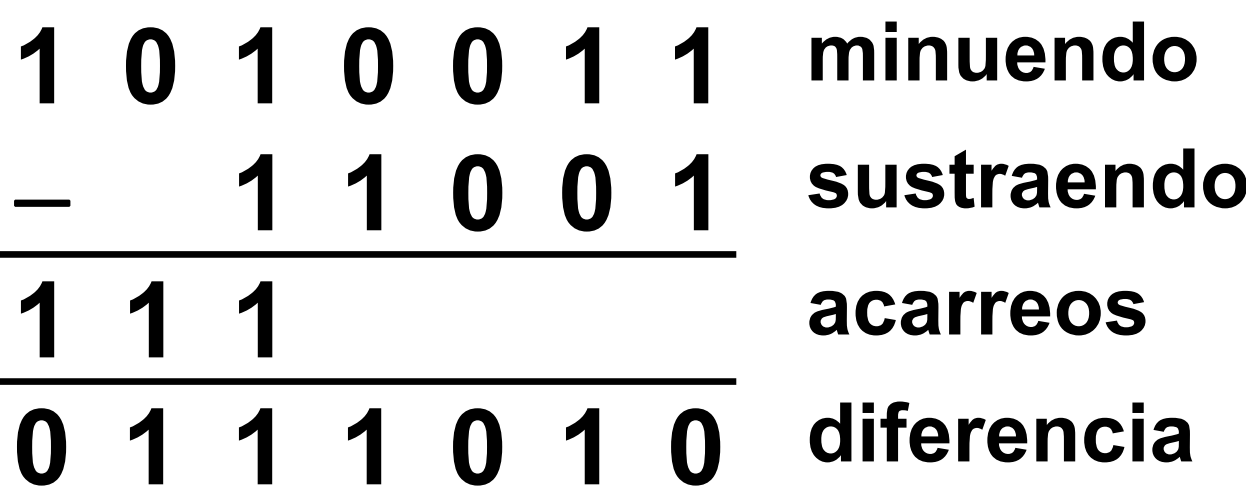

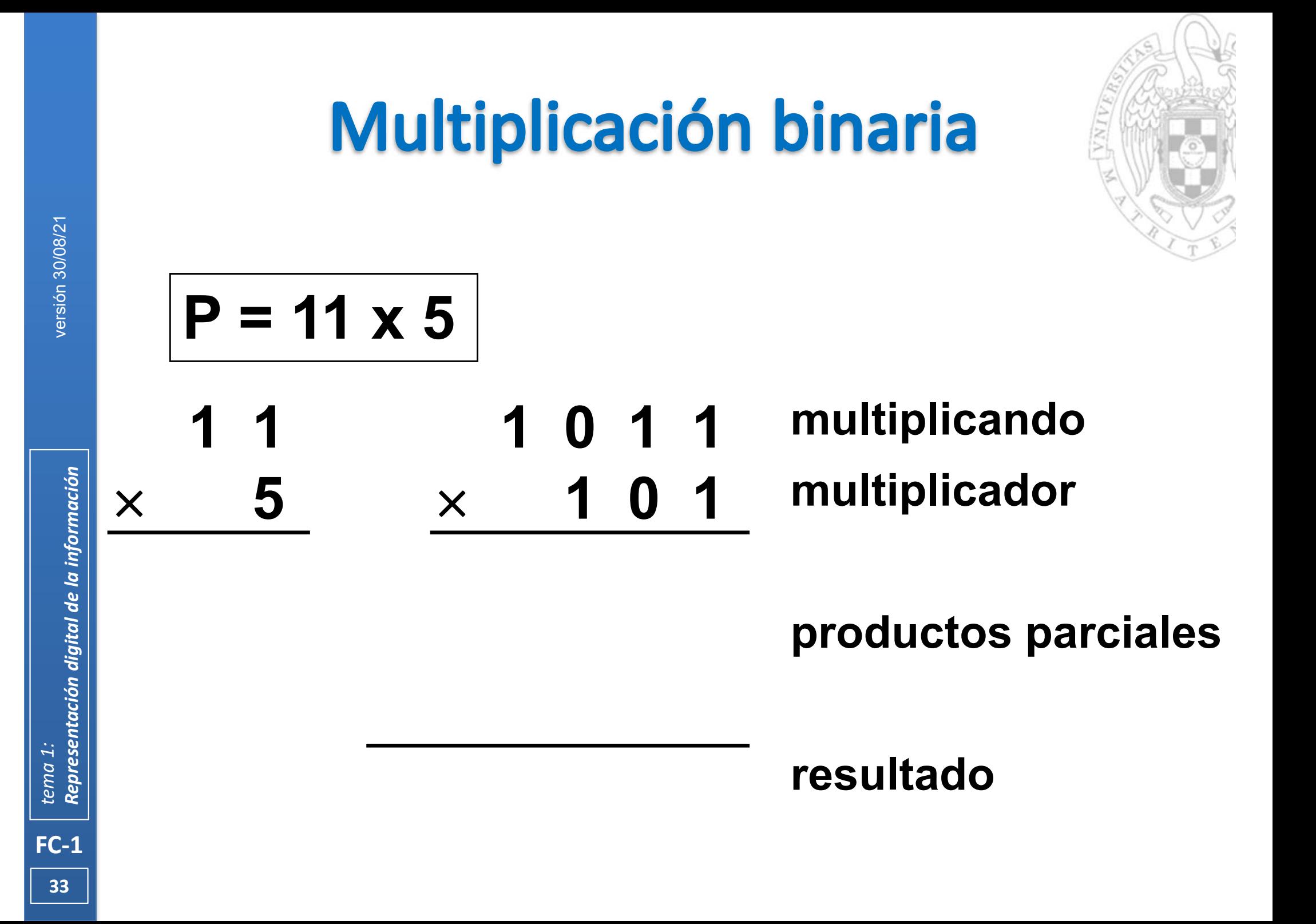

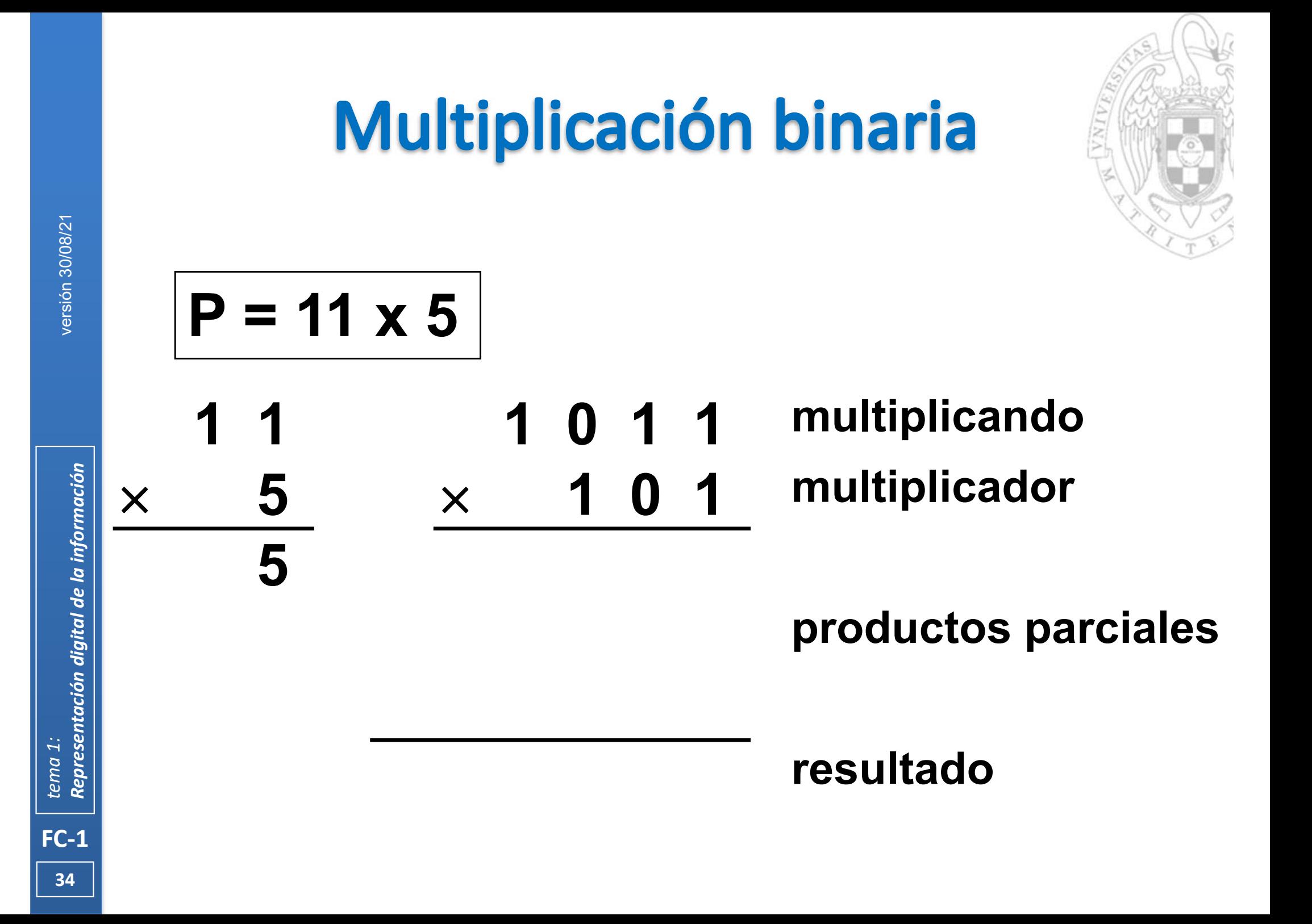

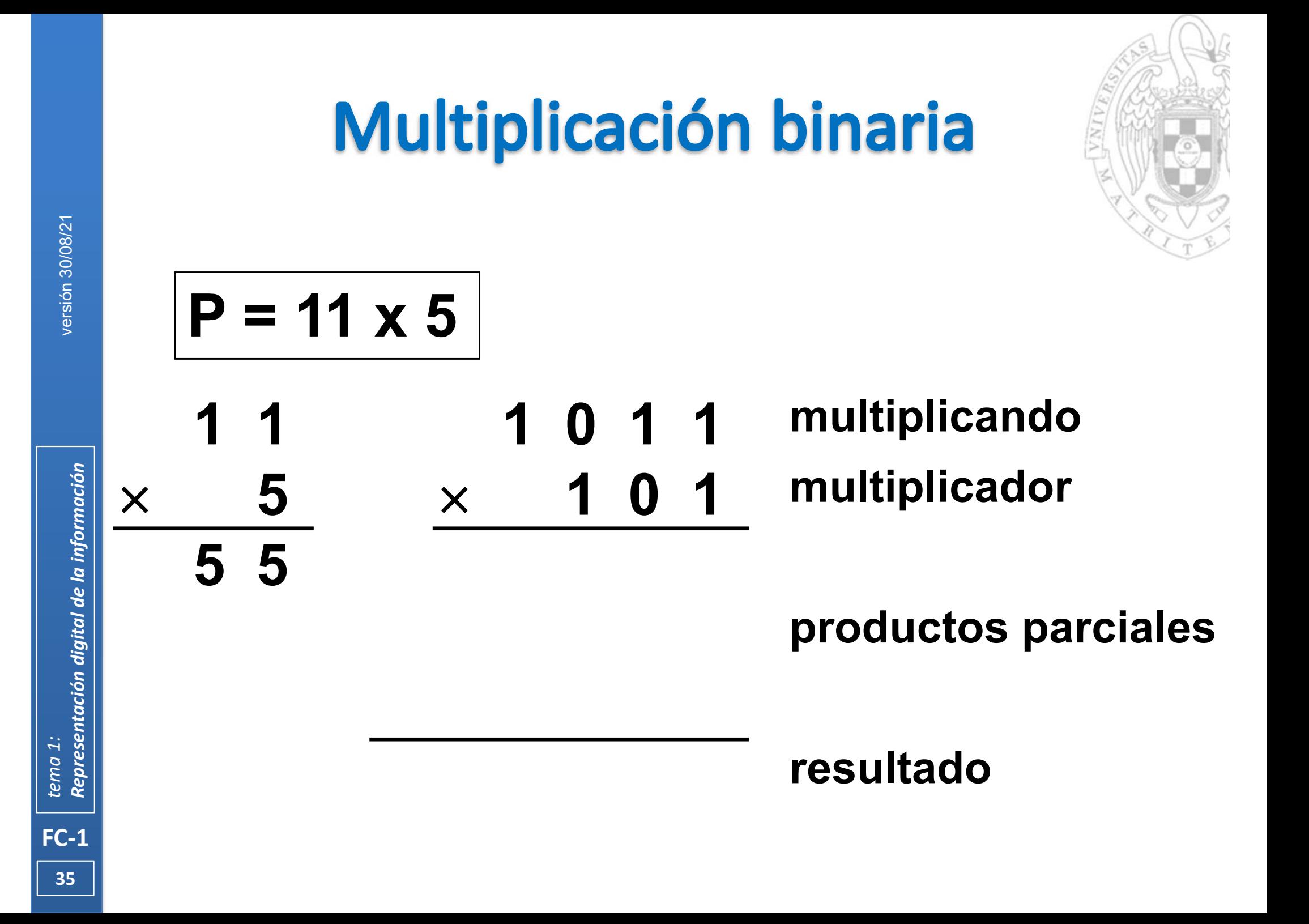

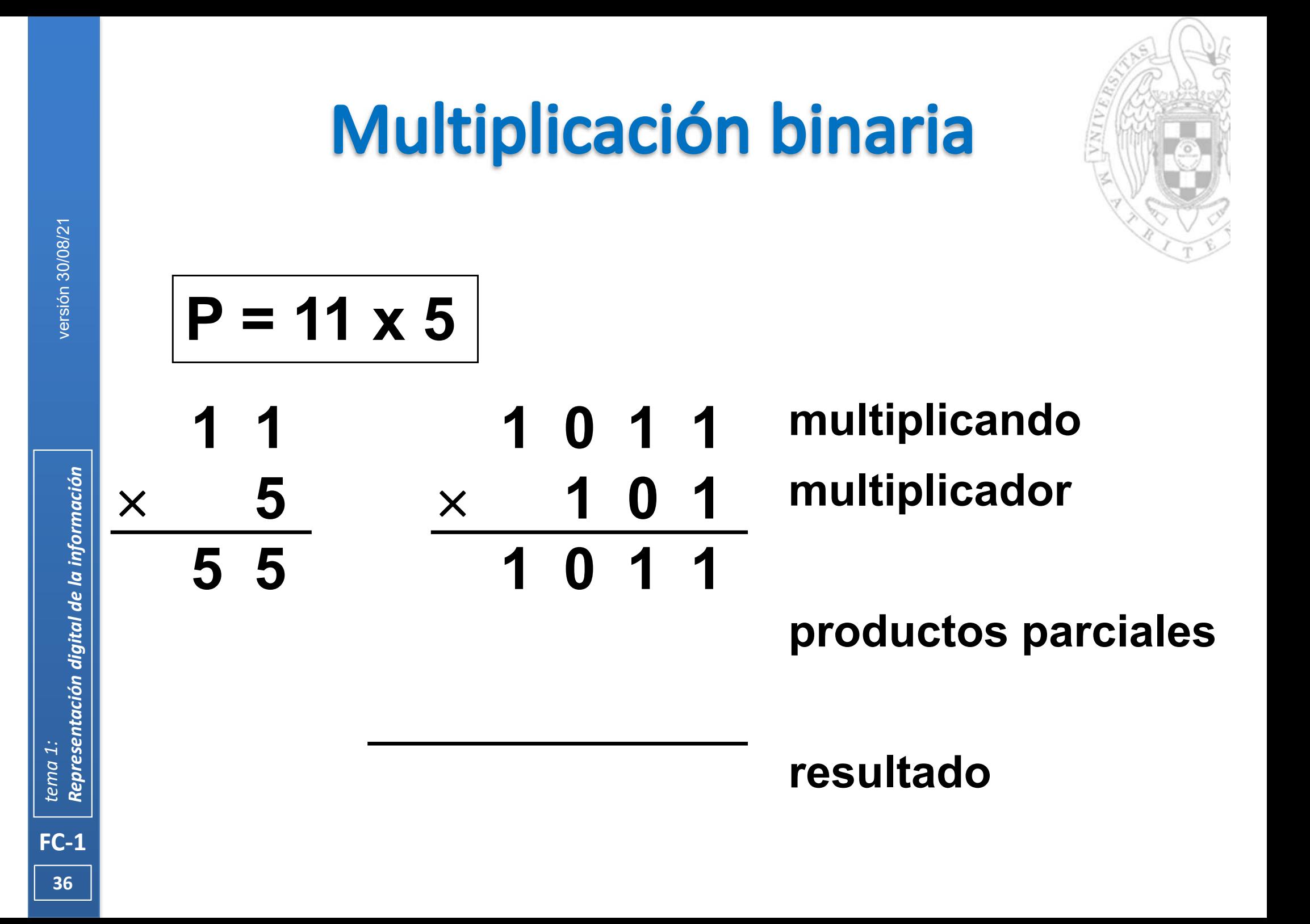
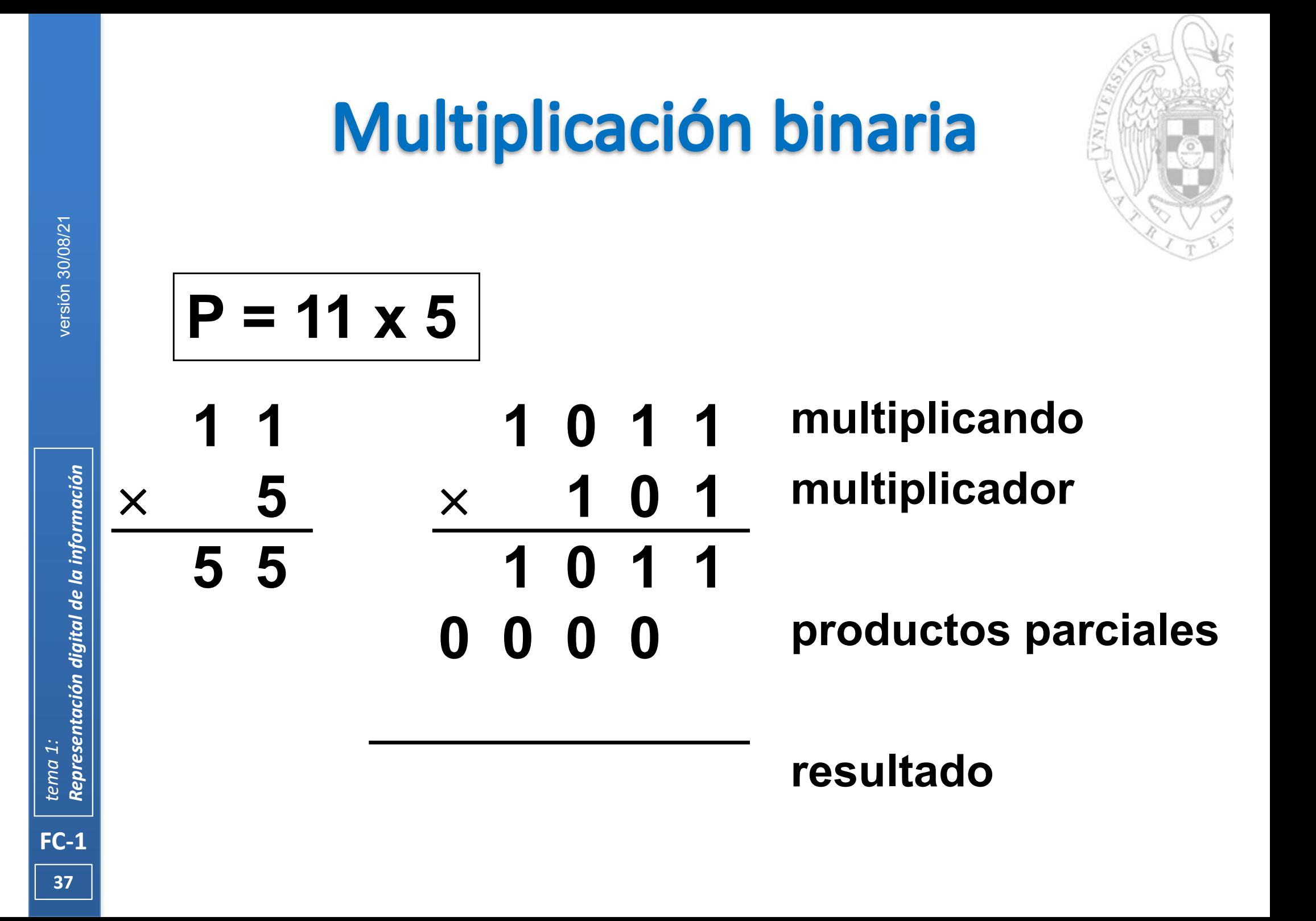

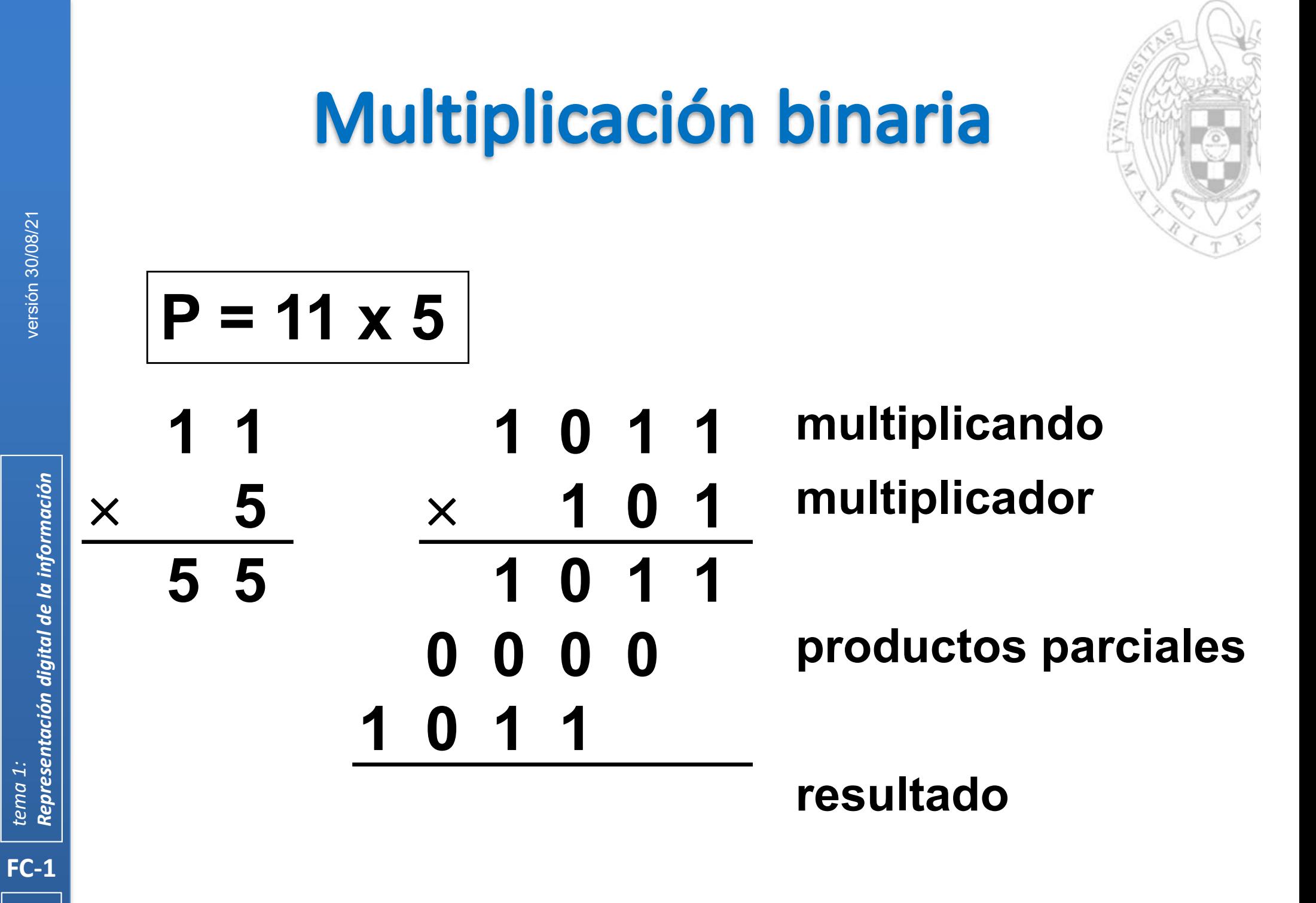

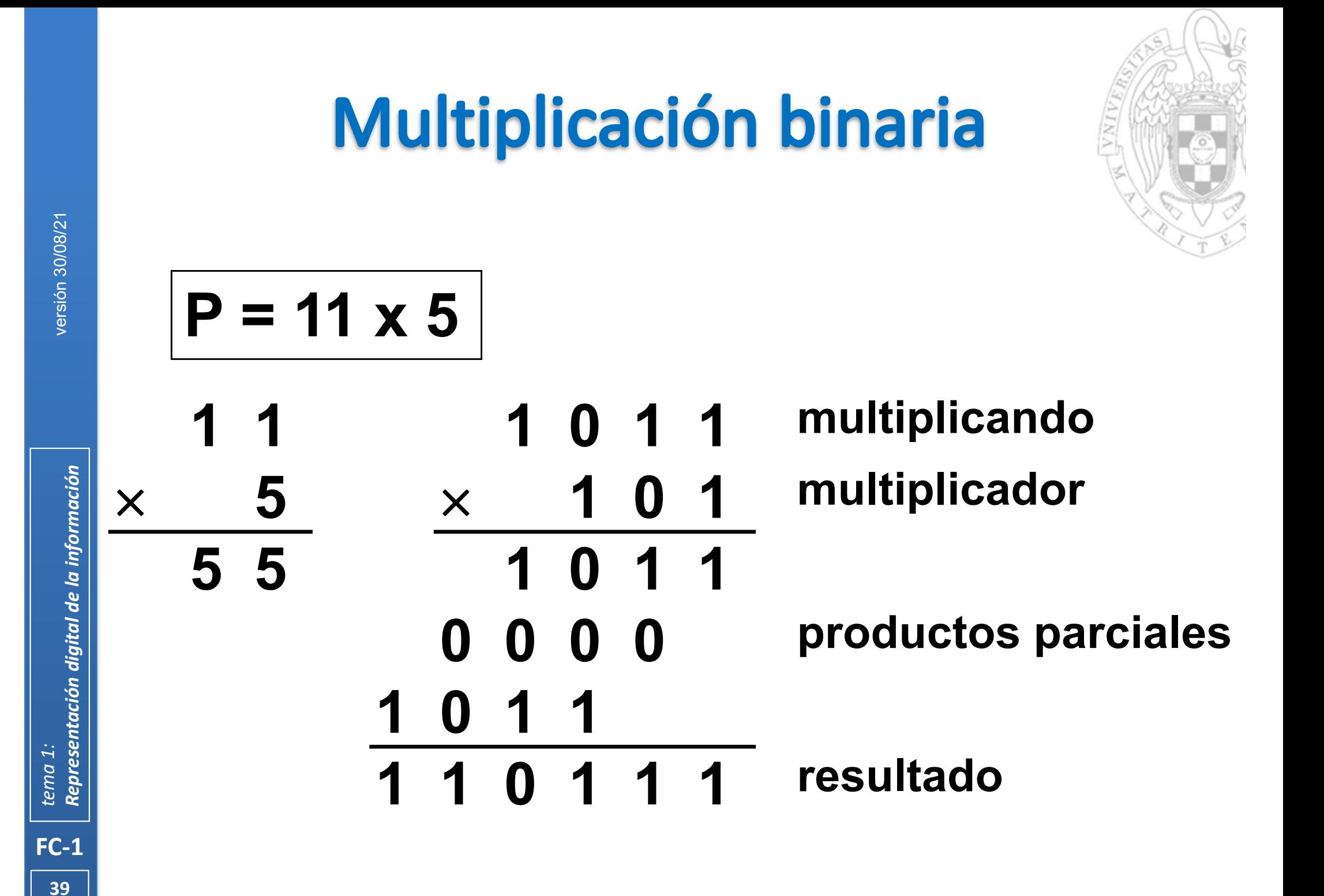

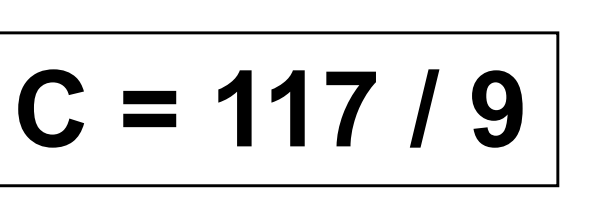

#### dividendo 1 1 1 0 1 0 1

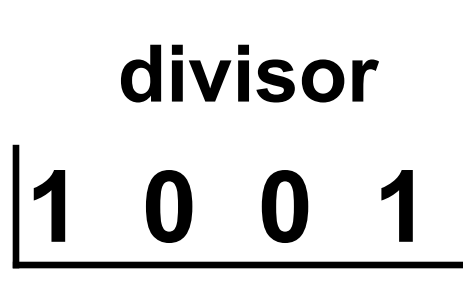

cociente

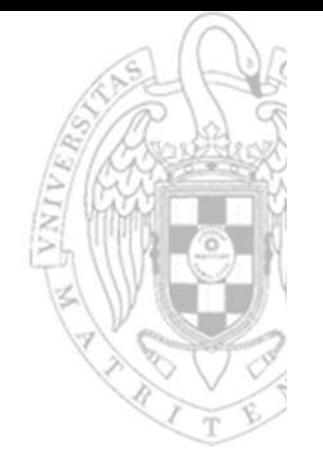

 $C = 117/9$ 

#### dividendo 101 1110

#### divisor  $\overline{\mathbf{1}}$  $\overline{\mathbf{0}}$ 1  $\bf{0}$

cociente

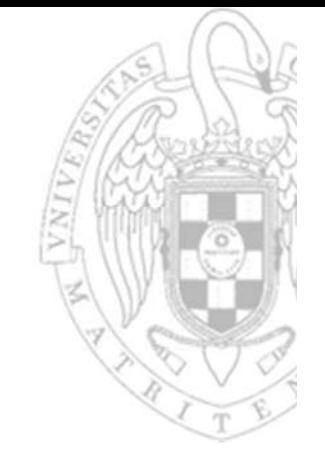

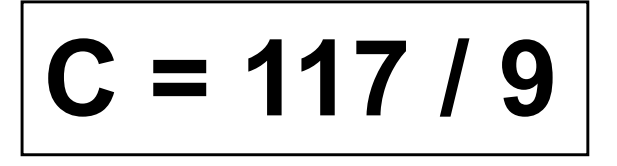

#### dividendo 1110 101  $-10$  $\overline{\mathbf{0}}$  $\overline{\phantom{0}}$  $\boldsymbol{0}$ 1  $\mathbf{0}$  $\overline{\mathbf{1}}$

divisor  $\overline{\mathbf{1}}$ 1  $\bf{0}$  $\boldsymbol{0}$ 1 cociente

 $FC-1$ 

42

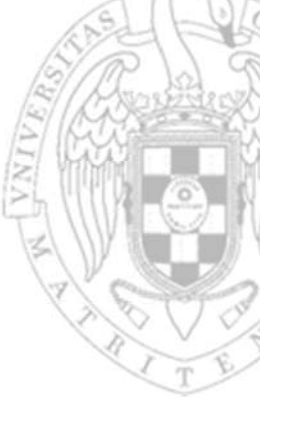

$$
C = 117 / 9
$$

#### dividendo 1 1 1 0 1 0 1  $-1$  $\overline{\mathbf{0}}$  $\overline{\phantom{0}}$  $\overline{\mathbf{0}}$  $\mathbf{0}$  $\mathbf{0}$ 1 1  $\overline{\phantom{0}}$

#### divisor 1  $\overline{\mathbf{1}}$  $\bf{0}$  $\boldsymbol{0}$ 1 cociente

 $FC-1$ 

43

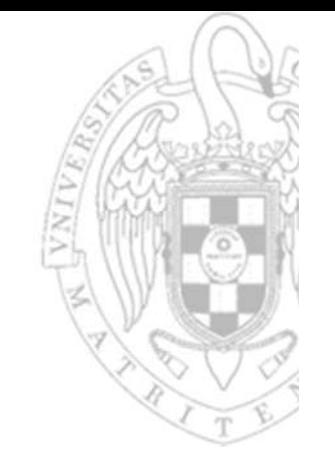

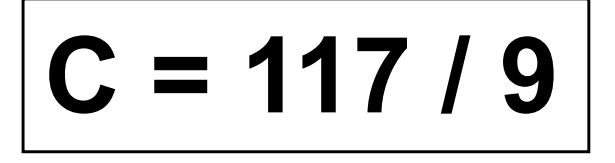

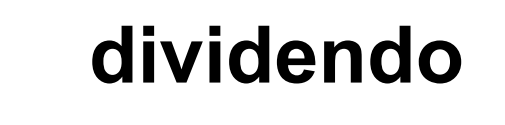

$$
1\ 1\ 1\ 0\ 1\ 0\ 1
$$

$$
- 1 0 0 1 \n0 1 0 1 1
$$

$$
\begin{array}{c|cccc}\n0 & 1 & 0 & 1 & 1 \\
- & 1 & 0 & 0 & 1 \\
\hline\n0 & 0 & 1 & 0\n\end{array}
$$

divisor  $\overline{\mathbf{1}}$ 1  $\bf{O}$  $\boldsymbol{0}$  $\overline{\mathbf{1}}$ 1 cociente

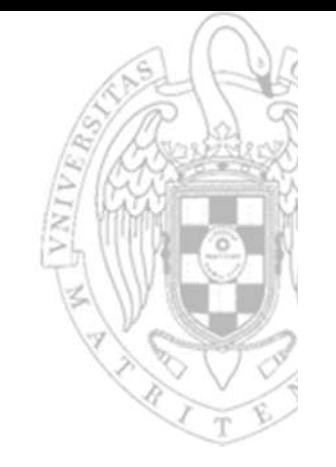

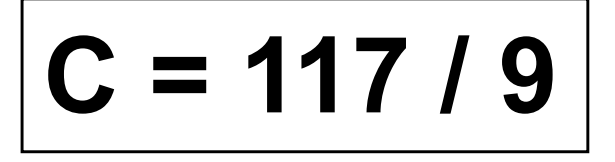

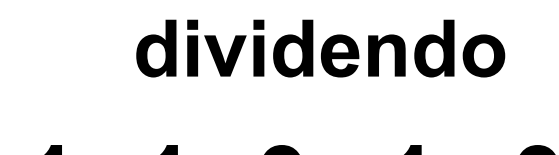

$$
\begin{array}{c|cccc}\n1 & 0 & 0 & 1 \\
\hline\n0 & 1 & 0 & 1 & 1 \\
- & 1 & 0 & 0 & 1 \\
\hline\n0 & 0 & 1 & 0 & 0\n\end{array}
$$

versión 30/08/21

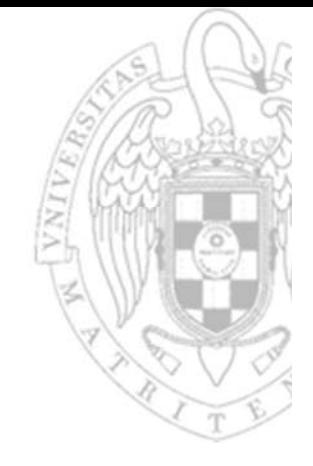

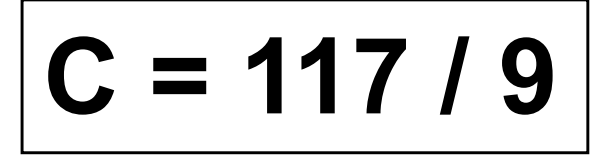

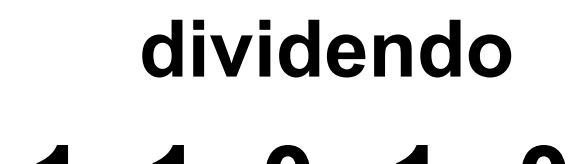

$$
\begin{array}{c|cccc}\n1 & 0 & 0 & 1 \\
\hline\n0 & 1 & 0 & 1 & 1 \\
- & 1 & 0 & 0 & 1 \\
\hline\n0 & 0 & 1 & 0 & 0\n\end{array}
$$

divisor  $\overline{\phantom{a}}$  $\overline{\mathbf{0}}$ 1  $\bf{0}$  $1\quad 0$ 1 cociente

versión 30/08/21

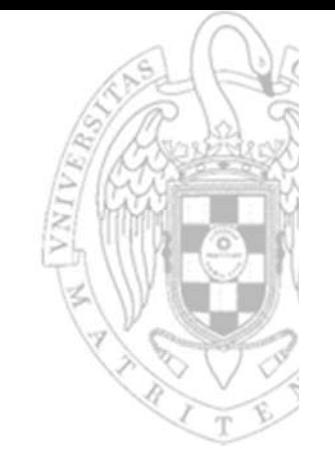

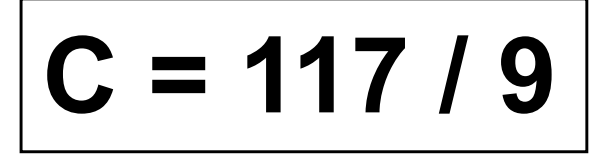

 $\overline{\mathbf{0}}$ 

 $\overline{\mathbf{1}}$ 

 $\boldsymbol{0}$ 

1

 $\mathbf{0}$ 

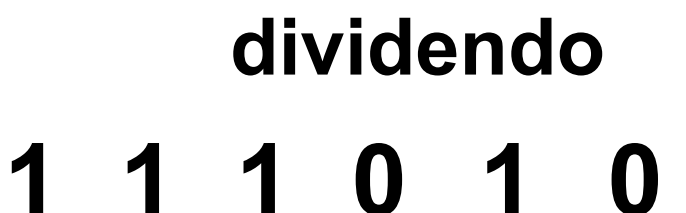

 $\overline{\mathbf{1}}$ 

001

 $\overline{\mathbf{1}}$ 

 $\overline{\phantom{0}}$ 

 $\begin{array}{ccc} & 0 & 0 & 1 \end{array}$ 

 $\overline{\mathbf{0}}$ 

 $101$ 

 $\mathbf{0}$ 

$$
\begin{array}{c|cc}\n0 & 1 & \boxed{1} \\
\hline\n0 & 1 & \boxed{1} \\
\end{array}
$$

divisor  $\bf{0}$ 1  $\Omega$ **cociente** 

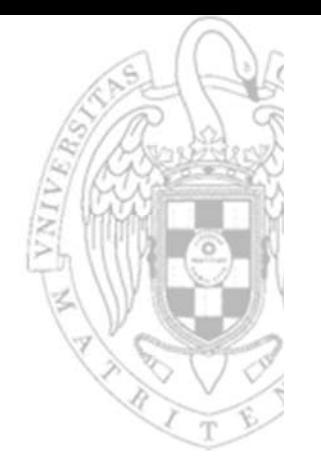

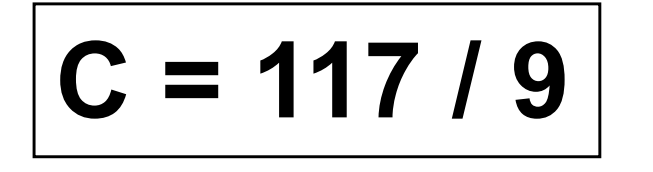

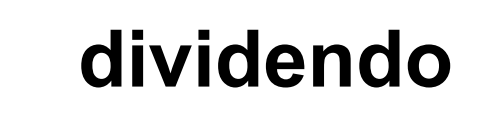

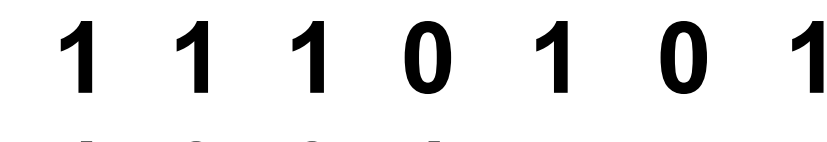

divisor  $\begin{array}{c} \hline \end{array}$ 1  $\overline{\mathbf{0}}$  $\bf{0}$ 101 1 cociente

$$
\begin{array}{c|cccc}\n1 & 0 & 0 & 1 \\
1 & 0 & 0 & 1 \\
\hline\n0 & 1 & 0 & 1 \\
\hline\n0 & 0 & 1 & 0 \\
\hline\n0 & 0 & 1 & 0 \\
\hline\n0 & 0 & 0 & 1 \\
\hline\n0 & 0 & 0 & 0\n\end{array}
$$

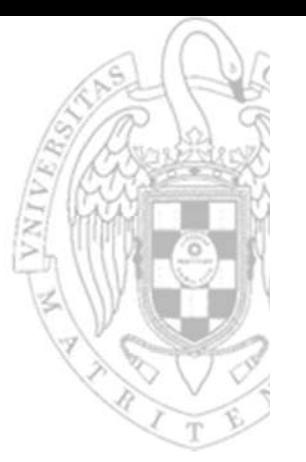

#### **Sustitución en serie**

base  $R \rightarrow$  base S, usando la aritmética de base S  $otra \rightarrow base 10$ 

o Se evalúa la representación polinomial del número usando la aritmética de base S.

$$
(2A)16 = 2 \times 161 + 10 \times 160 = 32 + 10 = (42)10
$$

$$
(1010)2 = 1×23 + 0×22 + 1×21 + 0×20
$$
  
= 8 + 0 + 2 + 0 = (10)<sub>10</sub>

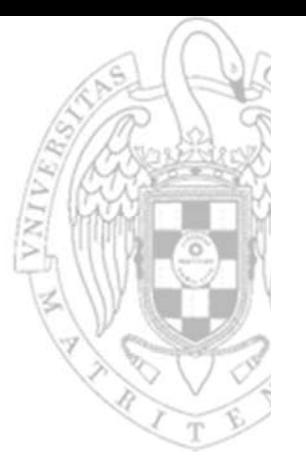

#### División por la base

#### base  $R \rightarrow$  base S, usando la aritmética en base R base  $10 \rightarrow$  otra

o Se divide sucesivamente el número por S reservando los restos hasta que el cociente sea menor que S.

$$
(1270)10 = (4F6)16 (12)10 = (1100)2
$$
  
\n1 2 7 0 1 6 1 2 2  
\n- 1 1 2 7 9 1 6 1 2 6 2  
\n1 5 0 - 6 4 4  
\n- 1 4 4 1 5  
\n+ peso  
\n6  
\n1  
\n
$$
\begin{array}{r}\n12 \overline{)2} \\
- 6 3 2 \\
\hline\n0 - 2 1 \\
\hline\n1\n\end{array}
$$
\n+ peso

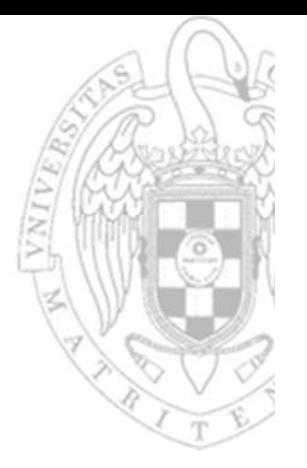

Conversión entre potencias de la misma base

base  $R \rightarrow$  base S= $R^i$ 

base 2 $\rightarrow$  base 8=2 $^3$  o base 16=2 $^4$ 

- o Los dígitos de base R se agrupan de derecha a izquierda en de bloques de i elementos.
- o Cada bloque se remplaza por el correspondiente dígito de base S.

$$
(10011110110)2 = (2366)8
$$

 $(100111101)_2 = (13D)_{16}$ 

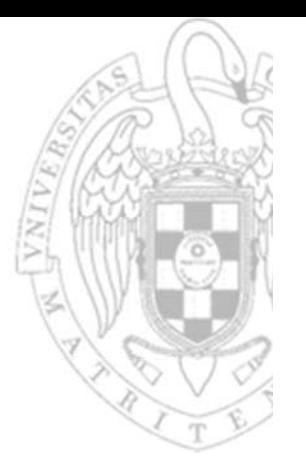

Conversión entre potencias de la misma base

base  $R=S^i \rightarrow$  base S

base 8=2 $^3$  o base 16=2 $^4$   $\rightarrow$  base 2

o Cada dígito de base R se remplaza por el correspondiente bloque de dígitos en base S.

> $(713)_8 = (111001011)_2$  $(A5C)_{16} = (101001011100)_2$

#### Representación de la información

- Un sistema digital solo procesa información digital codificada en binario.
	- o Una codificación es un convenio que asocia a cada elemento de información una representación binaria diferente.
	- o Un mismo dato puede tener distintas representaciones en distintos códigos.
- Cada código usa un número de dígitos binarios fijo (bits de anchura) que limita el número de datos representable.
	- $\circ$  Con n bits como máximo se representan 2<sup>n</sup> datos diferentes.
- El problema del desbordamiento:
	- o En las codificaciones numéricas, se produce cuando el resultado de una operación aritmética no es representable (no hay un código que represente al resultado).
	- oDeben detectarse porque el resultado es incorrecto.

## **Binario puro**

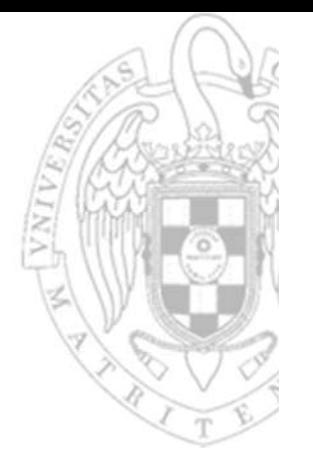

- Codifica números naturales
- Notación n bits:

o n bits codifican la magnitud en binario.

- Rango representable: [0, 2<sup>n</sup>-1]
- Aritmética:
	- o Extensión (pasar n a m bits, con m>n)
		- Completar con ceros por la izquierda.
	- o Suma
		- Suma binaria
		- Hay desbordamiento si al sumar el bit más significativo se produce un acarreo.

 $6^{}_{10}$  =  $(00110)^{}_{\rm 2-5bits}$ 

1011 +0111 10 0 1 (11) (7) (2≠18)

**54**

# **Magnitud y signo (MyS)**

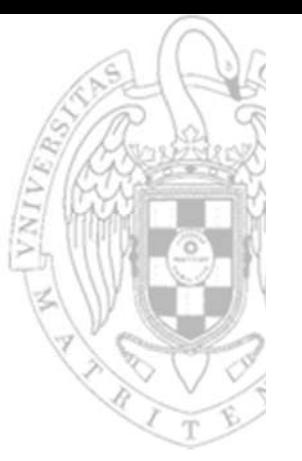

- Codifica números enteros
- Notación n bits:
	- o 1 bit codifica el signo (el bit más significativo, bit de signo )
	- o n‐1 codifican la magnitud en binario.
		- Positivos:  $+ N = 0 (N)_2$
		- Negativos:  $-N = 1 (N)_2$
- Rango representable:  $[-(2^{n-1}-1), +(2^{n-1}-1)]$

o el cero tiene doble representación (000..00) y (100..00)

$$
6_{10}=(0110)_2 \Longrightarrow
$$

$$
(+ 610) = (00110)Mys-5bits
$$
  
(- 6<sub>10</sub>) = (10110)<sub>Mys-5bits</sub>

## **Magnitud y signo (MyS)**

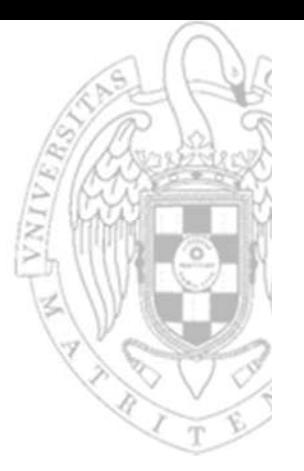

#### Procedimiento de codificación (n bits)

- o Codificar el signo '+' ≡ '0' , ' ' ≡ '1'
- oCodificar la magnitud en binario de n‐1 bits usando división por la base.

$$
-26_{10} \rightarrow \text{MyS de 8 bits} \begin{cases} \text{signo} \equiv (1) \\ \text{magnitude} \equiv (0011010) \end{cases} \begin{cases} -26_{10} = (10011010)_{\text{Mys}} \\ \text{signo} \equiv (0) \\ \text{magnitude} \equiv (1110011) \end{cases} + 115_{10} = (01110011)_{\text{Mys}} \end{cases}
$$

- Procedimiento de decodificación:
	- o Decodificar el signo '0' ≡ '+', '1' ≡ '‐'
	- oDecodificar la magnitud usando sustitución en serie.

$$
(10010010)_{Mys} \to \text{decimal} \quad \begin{cases} \text{signo} \equiv -' \\ \text{magnitude} \equiv 18_{10} \end{cases} \quad (10010010)_{Mys} = -18_{10} \quad (10010010)_{Mys} = +18_{10} \quad (01011010)_{Mys} = +90_{10} \quad (01011010)_{Mys} = +90_{10} \quad (01011010)_{Mys} = +18_{10} \quad (01011010)_{Mys} = +90_{10} \quad (01011010)_{Mys} = +18_{10} \quad (01011010)_{Mys} = +18_{10} \quad (010
$$

### **Aritmética en MyS**

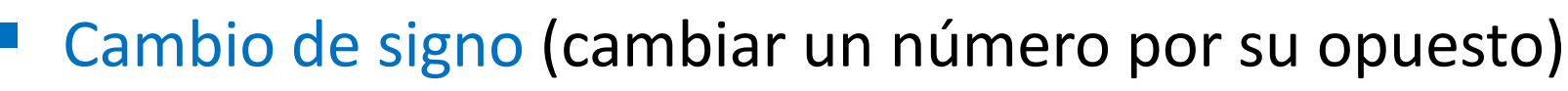

o Cambiar el bit de signo

 $(00110)_{\rm MyS\hbox{-}5bits} = (10110)_{\rm MyS\hbox{-}5bits}$ 

- Extensión (pasar n a m bits, con m>n)
	- o Manteniendo el signo, completar la magnitud con ceros por la izquierda.

( –  $(6_{10})$  =  $(10110)_{\rm MyS\hbox{-}5bits}$  =  $(10000110)_{\rm MyS\hbox{-}8bits}$ 

#### ■ Suma / Resta

- o Signo y magnitud de manipulan por separado.
- o El signo del resultado depende de las magnitudes y signos de los operandos.
- o Las magnitudes se suman o restan en función de la magnitud y signo de los operandos.

### **Aritmética en MyS: suma**

- Signo  $(A)$  = signo  $(B)$ 
	- $\circ$  Signo (R) = signo (A) = signo (B)
	- $\circ$  Magnitud (R) = magnitud (A) + magnitud (B)

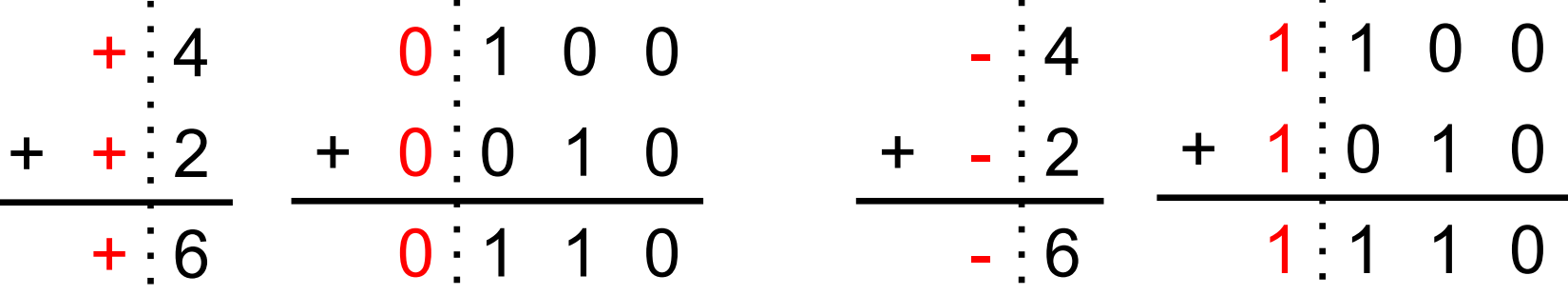

- Signo (A) = positivo, signo (B) = negativo,  $|A| \ge |B|$ 
	- $\circ$  Signo (R) = signo (A) = positivo
	- $\circ$  Magnitud (R) = magnitud (A) magnitud (B)

$$
\begin{array}{c|cccc}\n+4 & 4 & 0 & 1 & 0 & 0 \\
+ & -2 & - & 2 & + 1 & 0 & 1 & 0 \\
\hline\n+ & 2 & 2 & 0 & 0 & 0 \\
\end{array}
$$

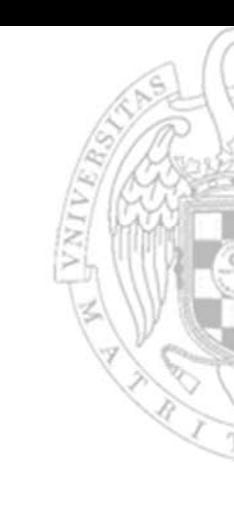

### **Aritmética en MyS: suma**

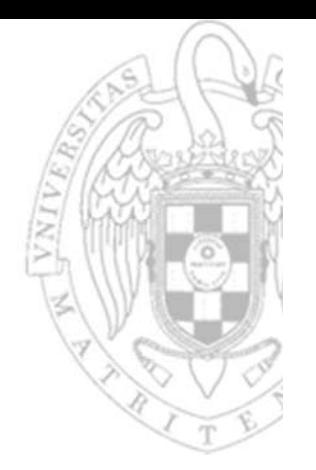

- Signo (A) = positivo, signo (B) = negativo,  $|A| < |B|$ 
	- $\circ$  Signo (R) = signo (B) = negativo
	- $\circ$  Magnitud (R) = magnitud (B) magnitud (A)

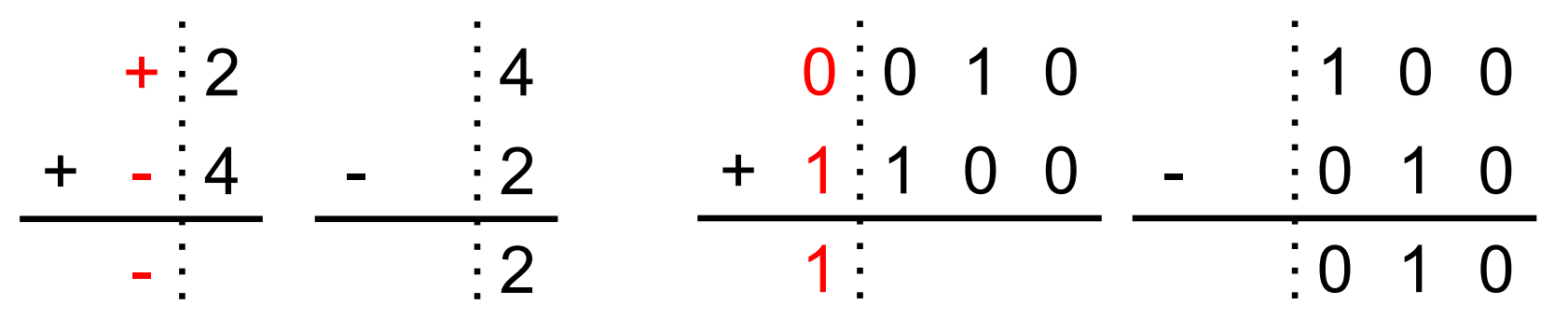

Resto de casos / Resta

o Equivalente a alguno de los anteriores si se aplica conmutatividad.

- Desbordamiento
	- o Hay desbordamiento si al operar con el bit más significativo de la magnitud se produce un acarreo.

## **Complemento a dos (C2)**

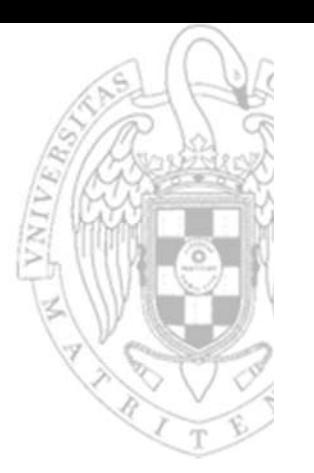

- Codifica números enteros
- Notación n bits:

 $\circ$  Positivos:  $+ N = 0 (N)_2$ 

- $\circ$  Negativos:  $-N = (2^n N$ <sub>2</sub> = C2(  $(N)$ <sub>2</sub>)
	- el bit más significativo se denomina bit de signo
- Rango representable:  $[-(2^{n-1}), +(2^{n-1}-1)]$

o el cero tiene una única representación (000..00)

o el rango es asimétrico, hay un negativo de más (100..00)

 $6^{}_{10}$  = (0110) $^{}_{2}$   $\Rightarrow$  (+  $6^{}_{10})$  = (00110) $^{}_{\rm C2\text{-5bits}}$ 

$$
(25 - 6)10 = (26)10 = (11010)2 \Rightarrow (-610) = (11010)C2-5bits
$$

## **Complemento a dos (C2)**

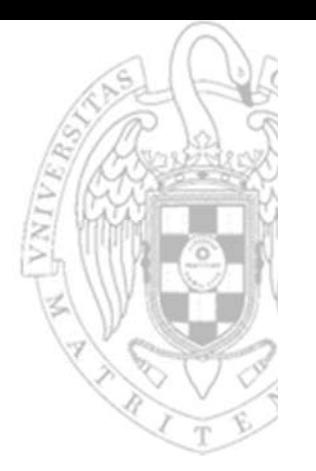

- -

$$
+93_{10} \rightarrow C2
$$
 de 8 bits  $\left\{\begin{matrix} 93_{10} = (01011101)_2 \end{matrix}\right\}$  +  $93_{10} = (01011101)_{C2}$ 

Procedimiento de codificación (n bits)<br>
o Si el número es positivo, codificar en binario de n bits usando el método<br>
de división por la base.<br>  $+93_{10} \rightarrow C2$  de 8 bits  $\left[ 93_{10} = (01011101)_2 \right] +93_{10} = (01011101)_{C2}$ <br>
o S

$$
-78_{10} \rightarrow C2 \text{ de 8 bits } \begin{bmatrix} 78_{10} = (01001110)_2 \\ C2(01001110) = (10110010) \end{bmatrix} -78_{10} = (10110010)_{C2}
$$

## **Complemento a dos (C2)**

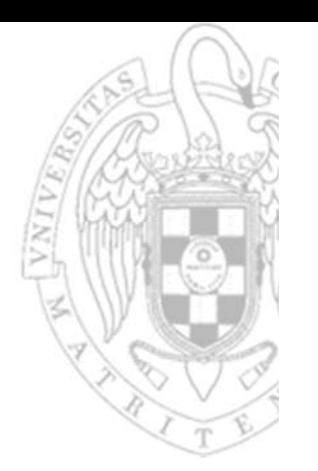

*Representación digital de la información* versión 30/08/21 Procedimiento de decodificación: <sup>o</sup> Si el bit de signo es positivo (vale '0'), decodificarlo usando el método de sustitución en serie. <sup>o</sup> Si el bit de signo es negativo (vale '1'), realizar su complemento a dos y decodificar el resultado usando el método de sustitución en serie. (01110001)C2 → decimal (01110001)C2 = +11310 (01110001)2 = (113) <sup>10</sup> (10110100)C2 → decimal (10110100)C2 = –7610 C2(10110100) = (01001100) (01001100)2 = (76)10

### **Aritmética en C2**

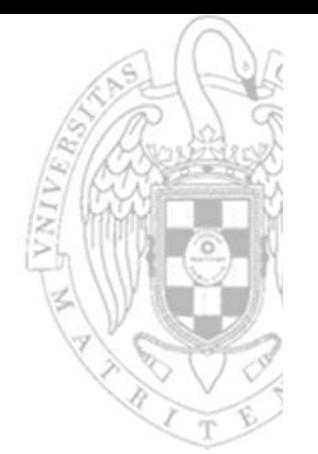

- Cambio de signo (cambiar un número por su opuesto)
	- o Complementar a dos el número

 $(00110)_{C2-5bits} = C2(00110) = (11010)_{C2-5bits}$ 

- o Para realizar la operación C2 hay varias opciones:
	- Restar el número a 2n
	- Invertir todos los bits y sumar 1
	- • Copiar los bits de derecha a izquierda hasta encontrar el primer 1, invertir el resto.
- Extensión (pasar n a m bits, con m>n)
	- o Replicar el bit de signo hacia la izquierda

$$
(-6_{10}) = (11010)_{C2-5bits} = (11111010)_{C2-8bits}
$$

#### **Aritmética en C2: suma**

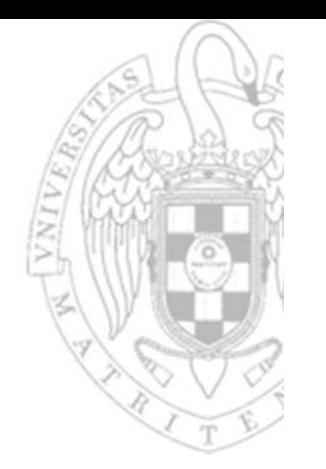

Signo  $(A)$  = signo  $(B)$ 

 $O$   $R = A + B$ 

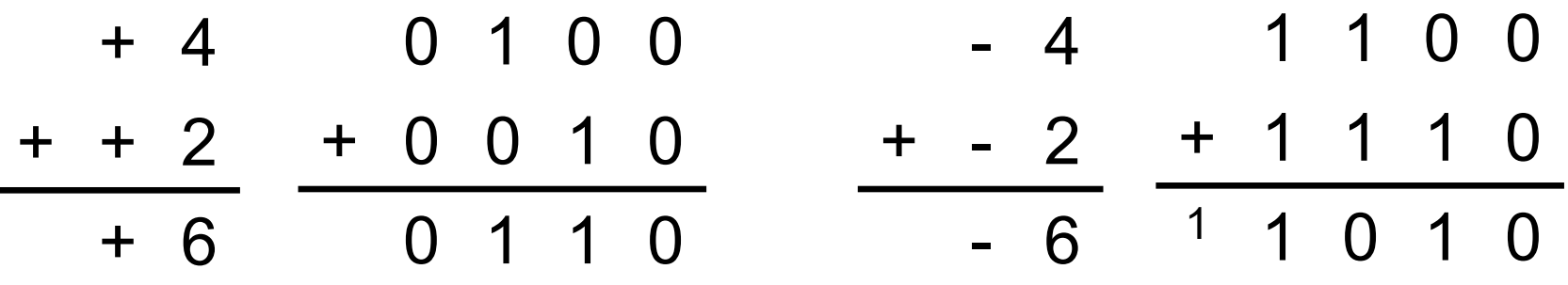

Signo (A) = positivo, signo (B) = negativo,  $|A| \ge |B|$  $O$   $R = A + B$ 

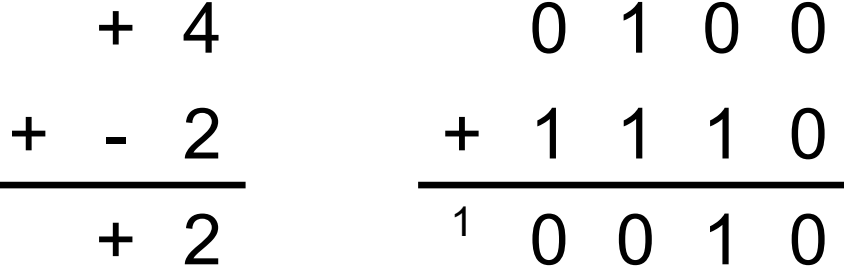

### **Aritmética en C2: suma**

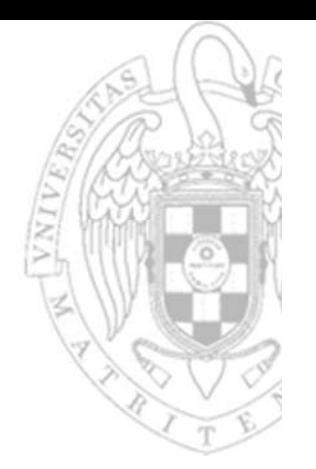

Signo (A) = positivo, signo (B) = negativo,  $|A| < |B|$ 

 $O$   $R = A + B$ 

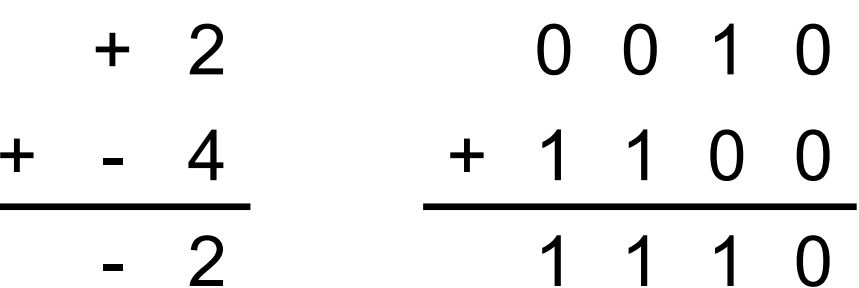

- Resto de casos / Resta
	- o Equivalente a alguno de los anteriores si se aplica conmutatividad.

#### Resumen suma/resta

- o Para sumar/restar números en C2 basta con hacerlo en binario, ignorando el acarreo del bit más significativo.
- o No obstante, es común realizar la resta como la suma del opuest o
	- A B = A + (– B) = <sub>C2</sub> A + C2( B)

### **Aritmética en C2: suma**

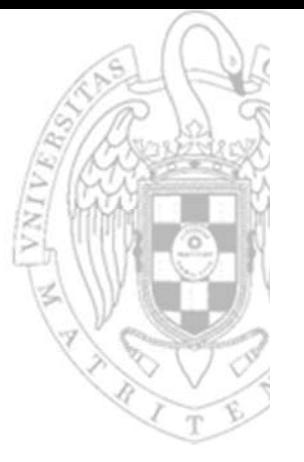

#### Desbordamiento

- o En la suma, solo puede producirse si ambos operandos son del mismo signo. En la resta, solo si son de distinto signo.
- o Se detecta chequeando si el signo del resultado es coherente con el signo de los operandos.
- o NO se tiene en cuenta el acarreo del bit más significativo.

$$
\begin{array}{ccccccccc}\n0 & 0 & 1 & 1 & (+3) & & 1 & 0 & 1 & 1 & (-5) \\
+ & 0 & 1 & 1 & 0 & (+6) & & + & 1 & 0 & 1 & 0 & (-6) \\
\hline\n1 & 0 & 0 & 1 & (-7 \neq +9) & & 1 & 0 & 1 & 0 & 1 & (+5 \neq -11)\n\end{array}
$$

el rango representable con 4 bits es: [ ‐8, +7 ]

**FC‐1**

*tema 1:*

Representación digital de la información

## **Complemento a uno (C1)**

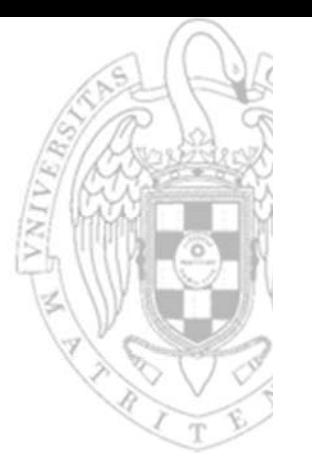

- **E** Codifica números enteros
- Notación n bits:

 $\circ$  Positivos:  $+ N = 0 (N)_2$ 

- $\circ$  Negativos:  $-N = (2^n 1 - N$ <sub>2</sub> = C1(  $(N)$ <sub>2</sub>)
	- el bit más significativo se denomina bit de signo
- Rango representable:  $[-(2^{n-1}-1), +(2^{n-1}-1)]$

o el cero tiene doble representación (000..00) y (111..11)

$$
6_{10} = (0110)_2 \Longrightarrow (+6_{10}) = (00110)_{C1-5bits}
$$

 $(2^5 (1-6)_{10} = (25)_{10} = (11001)_{2} \Rightarrow (-6_{10}) = (11001)_{C1-5bits}$ 

## **Complemento a uno (C1)**

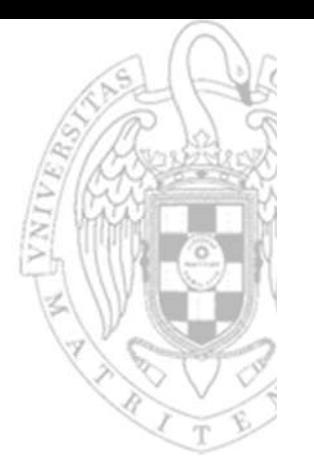

- -

$$
+40_{10} \rightarrow C1
$$
 de 8 bits  $\left\{ 40_{10} = (00101000)_2 \right\}$  +40<sub>10</sub> = (00101000)<sub>C1</sub>

Procedimiento de codificación (n bits)<br>
o Si el número es positivo, codificar en binario de n bits usando el método<br>
de división por la base.<br>  $+40_{10} \rightarrow C1$  de 8 bits  $\left\{40_{10} = (00101000)_2\right\}$   $+40_{10} = (00101000)_{C1}$ <br>

$$
-62_{10} \rightarrow C1 \text{ de 8 bits } \begin{bmatrix} 62_{10} = (00111110)_2 \\ C1(00111110) = (11000001) \end{bmatrix} \quad -62_{10} = (11000001)_{C1}
$$

## **Complemento a uno (C1)**

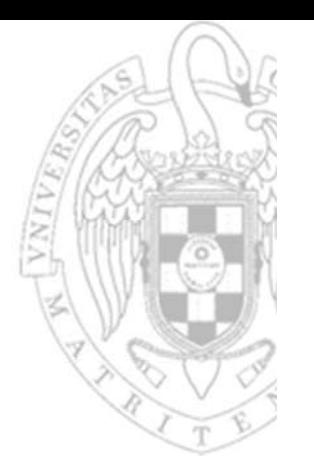

*Representación digital de la información* versión 30/08/21 Procedimiento de decodificación: <sup>o</sup> Si el bit de signo es positivo (vale '0'), decodificarlo usando el método de sustitución en serie. <sup>o</sup> Si el bit de signo es negativo (vale '1'), realizar su complemento a uno y decodificar el resultado usando el método de sustitución en serie. (00100010)C1 → decimal (00100010)C1 = +3410 (00100010)2 = (34)10 (11001001)C1 → decimal (11001001)C1 = –5410 C1(11001001) = (00110110) (00110110)2 = (54)10

#### **Aritmética en C1**

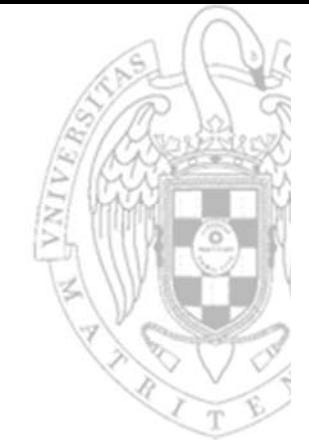

- Cambio de signo (cambiar un número por su opuesto)
	- o Complementar a uno el número

 $(00110)_{C1-5bits} = C1(00110) = (11001)_{C1-5bits}$ 

o Para realizar la operación C1 hay varias opciones:

- Restar el número a 2<sup>n</sup> 1
- Invertir todos los bits
- Extensión (pasar n a m bits, con m>n)

o Replicar el bit de signo hay la izquierda

 $(-6_{10})$  =  $(11001)_{C1-5bits}$  =  $(11111001)_{C1-8bits}$ 

#### **Comparación códigos (4 bits)**

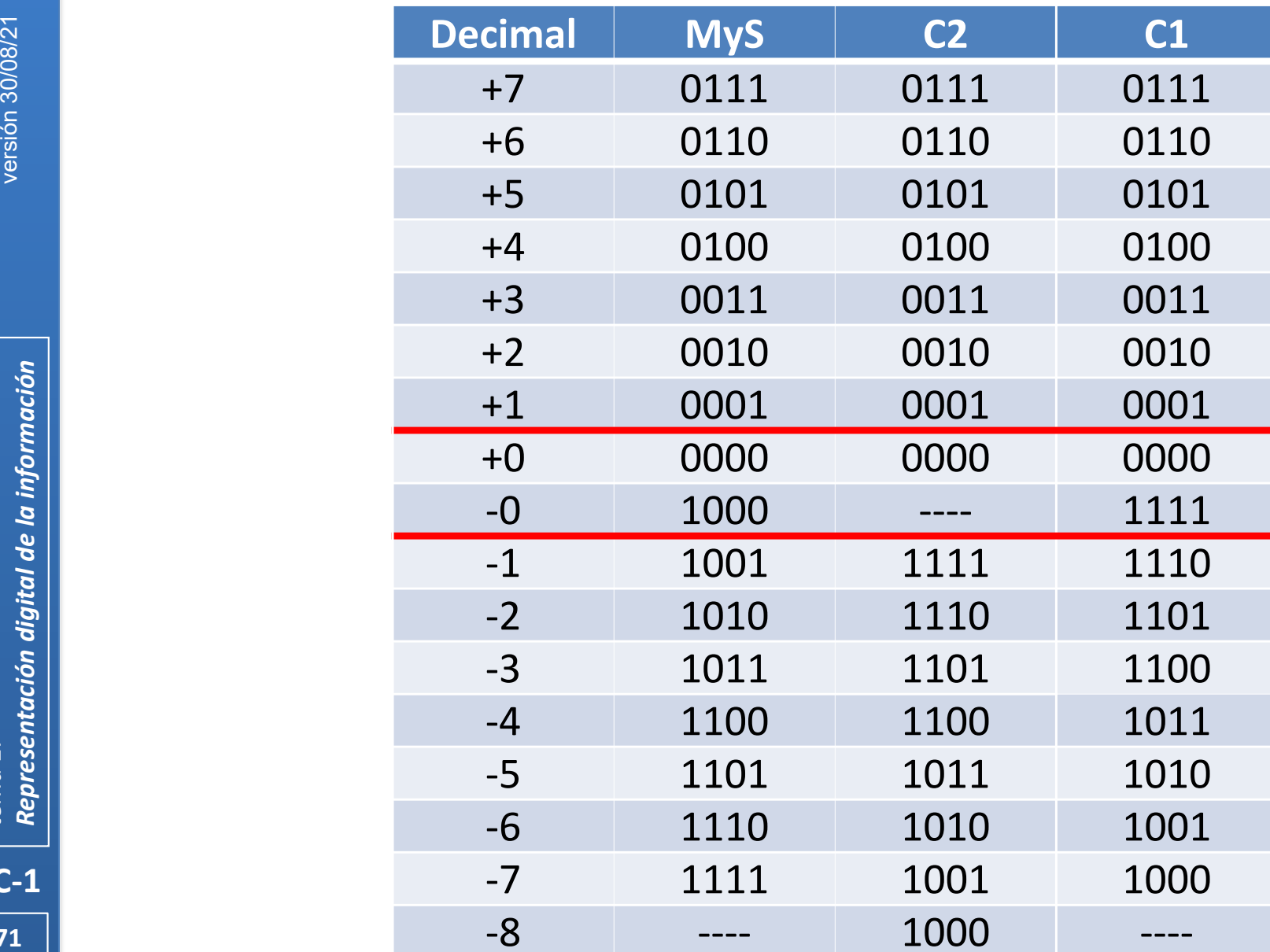

#### **Representaciones decimales**

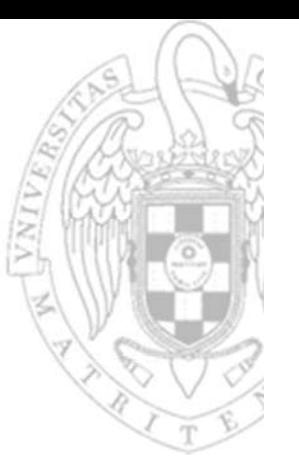

#### ■ BCD (Binary Coded Decimal)

o Cada dígito decimal se representa por un bloque de 4 bits (*nibble*) que lo codifica en binario.

 $(375)_{10} = (001101110101)_{\rm BCD}$ 

#### Exceso-3

o Cada dígito decimal se representa por un bloque de 4 bits que codifica en binario el valor del dígito + 3.

 $(375)_{10} = (01101010100)_{\text{EX-3}}$ 

Simplifican la conversión decimal-binario y evitan pérdidas de precisión en la conversión de números con parte fraccionaria
# Representaciones de alfabetos

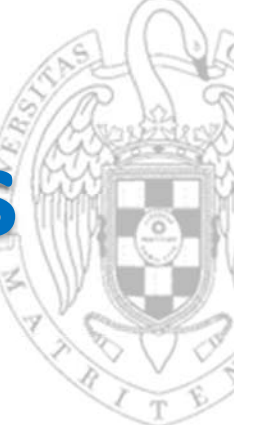

- ASCII (American Standard Code for Information Interchange)
	- o Codifica el alfabeto latino occidental con 7 bits.
	- o Los códigos 00h‐1Fh (0‐31) y el 7Fh (127) son de control.
	- o Los códigos 20h‐7Eh (32‐126) son imprimibles.
	- o Hay diferentes extensiones de 8 bits (1 byte) para soportar más caracteres imprimibles.
- EBCDIC (Extended Binary Coded Decimal Interchange Code)

o Codifica el alfabeto latino occidental con 8 bits

**FC‐1**

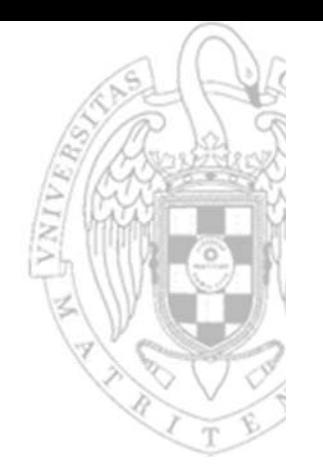

# **Código ASCII (7 bits)**

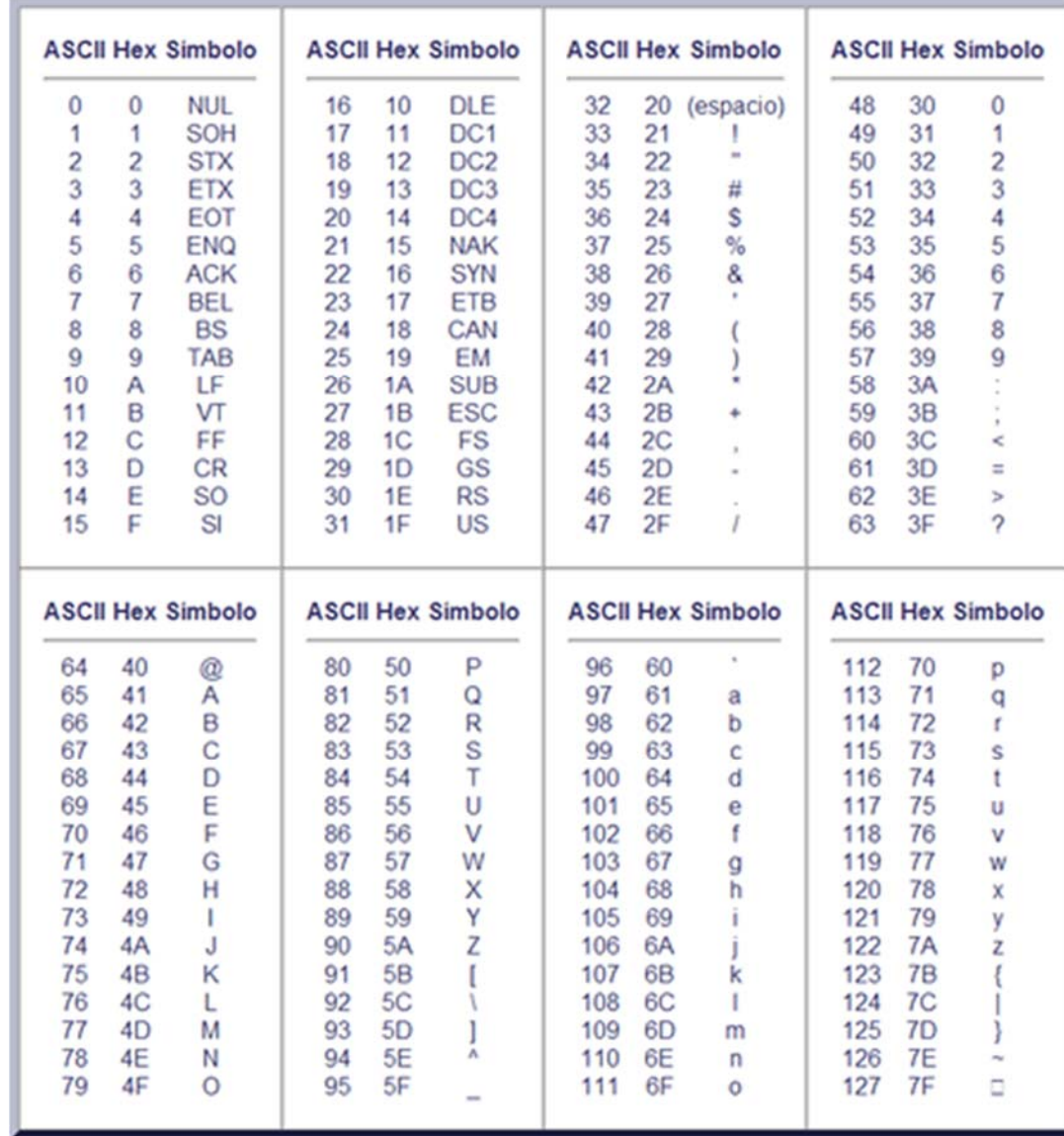

 $FC-1$ 

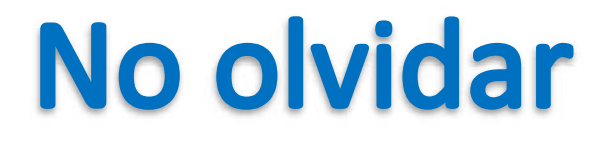

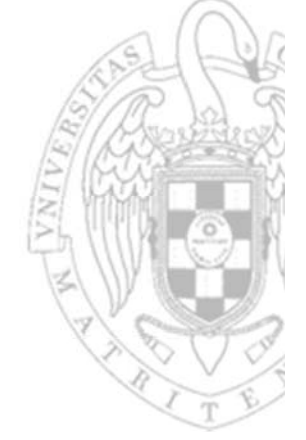

## Una cadena de bits por sí misma no significa nada

10001001

 $\dot{c}$ ?

 $FC-1$ 

## No olvidar

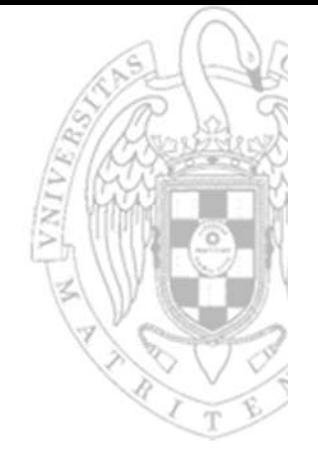

## Una cadena de bits por sí misma no significa nada

10001001

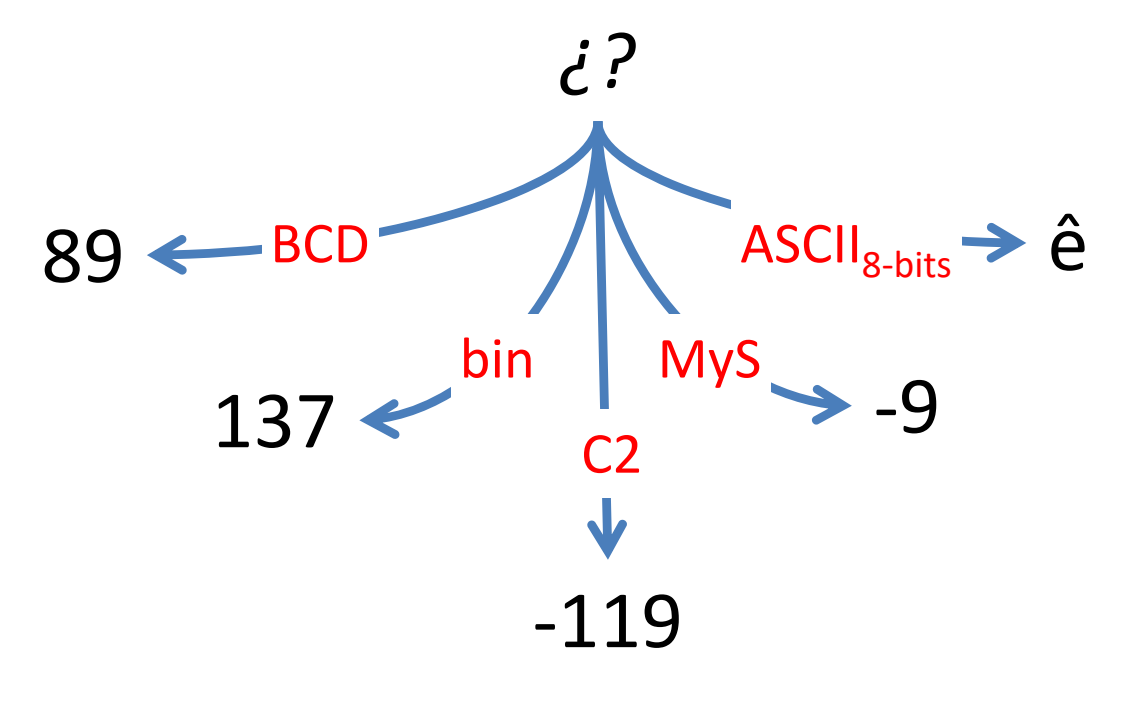

es la codificación usada la que le da sentido

 $FC-1$ 

# Acerca de Creative Commons

**Elicencia CC (Creative Commons)** 

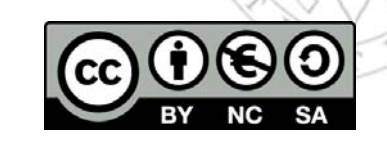

o Ofrece algunos derechos a terceras personas bajo ciertas condiciones. Este documento tiene establecidas las siguientes:

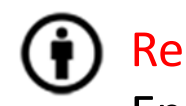

Reconocimiento (*Attribution*):

En cualquier explotación de la obra autorizada por la licencia hará falta reconocer la autoría.

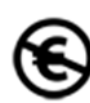

#### No comercial (*Non commercial*):

La explotación de la obra queda limitada a usos no comerciales.

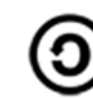

Compartir igual (*Share alike*):

La explotación autorizada incluye la creación de obras derivadas siempre que mantengan la misma licencia al ser divulgadas.

Más información: https://creativecommons.org/licenses/by‐nc‐sa/4.0/

**FC‐1**